# **Dokumenta "PVN taksācijas perioda deklarācija" elektroniskais formāts**

# **DokPVNv6\_XML\_C**

*Dokuments veidots saskaņā ar MK 15.01.2013. noteikumiem Nr.40. "Noteikumi par pievienotās vērtības nodokļa deklarāciju"*.

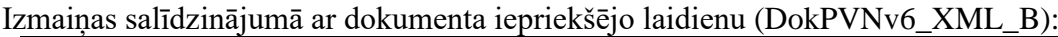

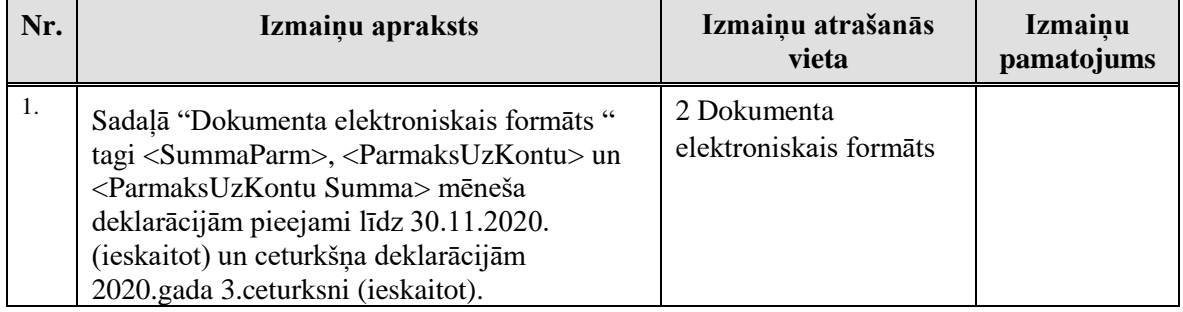

Šis apraksts līdz tā turpmākām izmaiņām ir spēkā EDS versijai 20.0 un jaunākai.

## **1. Vispārīgās prasības**

Ar terminu "Dokuments" Elektroniskās deklarēšanas sistēmā (EDS) saprot jebkuru deklarāciju, pārskatu, sarakstu, atskaiti, izziņu, iesniegumu, paziņojumu, ziņojumu vai cita veida dokumentu, ko iesniedz, izmantojot EDS, un kas netiek pievienots vai ievadīts kā pielikums citam EDS dokumentam, vai daļa no tā.

Dokumentam "PVN taksācijas perioda deklarācija" tiek lietots formāts, kas ir balstīts uz XML (eXtended Markup Language, [http://www.w3.org/TR/1998/REC-xml-19980210\)](http://www.w3.org/TR/1998/REC-xml-19980210).

Dokumenta faila nosaukuma paplašinājums ir \*.xml

## **1.1. Konvencijas un ierobežojumi**

- 1. Faila saturam ir jābūt *windows-1257* vai *utf-8* kodējumā, attiecīgi norādot *<?xml version="1.0" encoding="windows-1257" ?>* vai *<?xml version="1.0" encoding="utf-8" ?>*. Atļauts lietot rakstu zīmes tikai no Windows-1257 rakstu zīmju kopas.
- 2. Atbilstoši XML standartam, par skaitļu decimālo daļu atdalītāju failā drīkst izmantot tikai un vienīgi punktu.
- 3. Dokumenta atsevišķo lauku vērtību pierakstam failā tiek izmantota konstrukcija <Lauks>Lauka\_vērtība\_tā\_datu\_tipam\_atbilstošā\_pierakstā</Lauks> Šajā pierakstā <Lauks> ir lauka sākuma birka (tags), bet </Lauks> - tā beigu birka.
- 4. Lauku (birku, tagu) nosaukumi ir reģistrjutīgi, tāpēc lielie un mazie burti tajos jālieto precīzi tā, kā tas ir parādīts aprakstošajās tabulās.
- 5. Šajā dokumentā lauka tipa un garuma pieraksts "Skaitlis [4]" nozīmē, ka pieļaujams tikai vesels skaitlis ar ne vairāk par 4 cipariem. "Skaitlis [13,2]" nozīmē, ka pieļaujami 13 cipari pirms skaitļa decimālās daļas atdalītāja un 2 cipari aiz tā.

## **1.2. Speciālo simbolu aizvietošana**

XML sintaksē ir paredzēti speciālie simboli, kurus nedrīkst lietot lauka vērtībā. Ja lauka vērtība satur kādu no zemāk norādītajiem simboliem, tas jāaizstāj ar aizvietotāju (vairākiem simboliem):

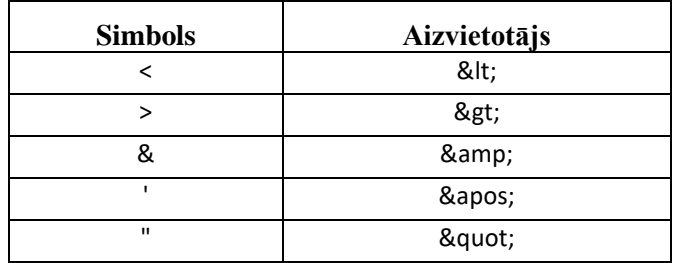

Piemēram:

- lai XML sintaksē pierakstītu firmas TĒVS & DĒLI SIA nosaukumu, failā jāraksta TĒVS & amp; DĒLI SIA
- firma "Auzas" SIA jāraksta

" Auzas & quot; SIA

## <span id="page-2-1"></span>**2. Dokumenta elektroniskais formāts**

Konkrētais dokuments "PVN taksācijas perioda deklarācija" sastāv no dokumenta kopīgās daļas un tabulas ar informāciju par dokumentā iekļautajiem darījumiem.

<span id="page-2-0"></span>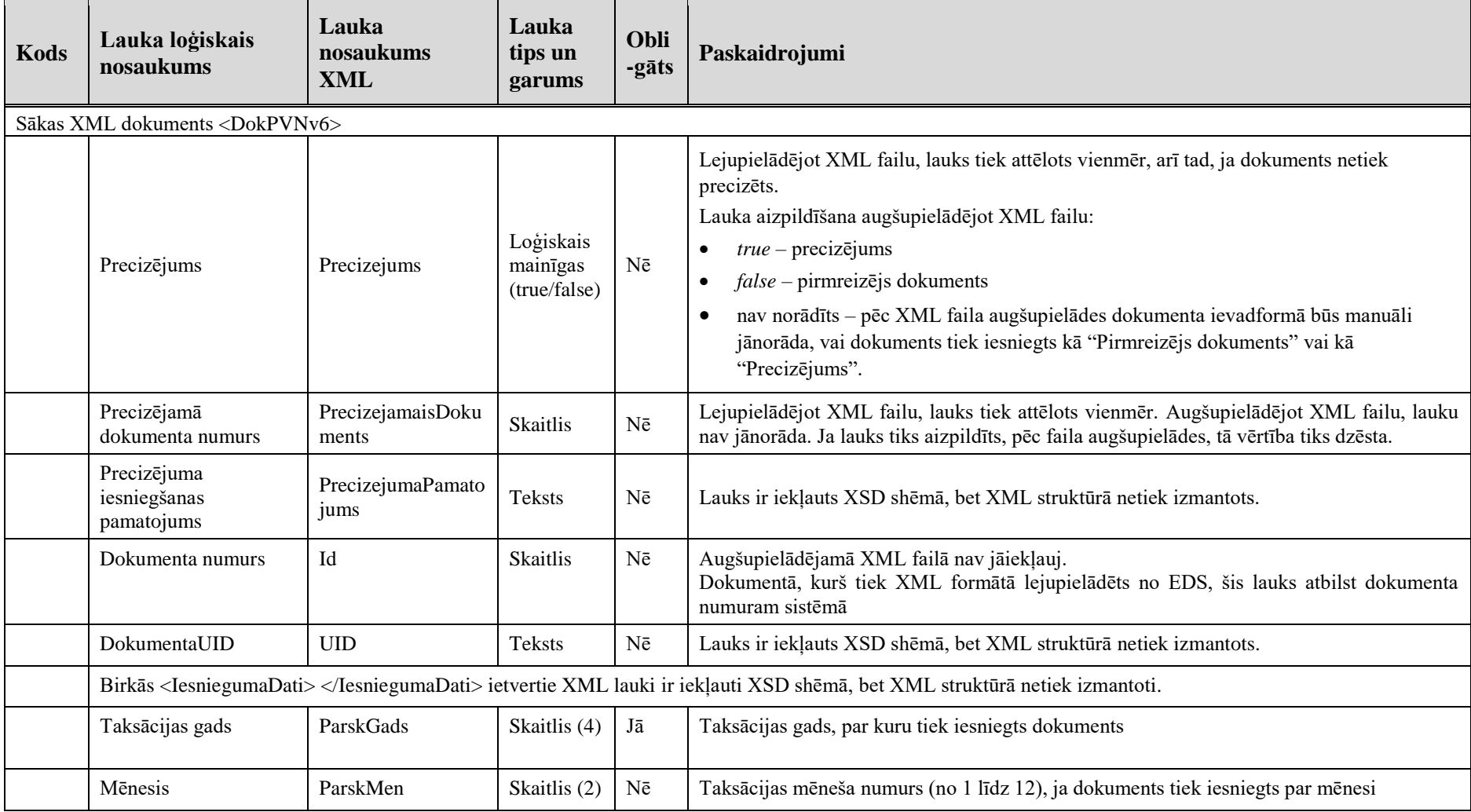

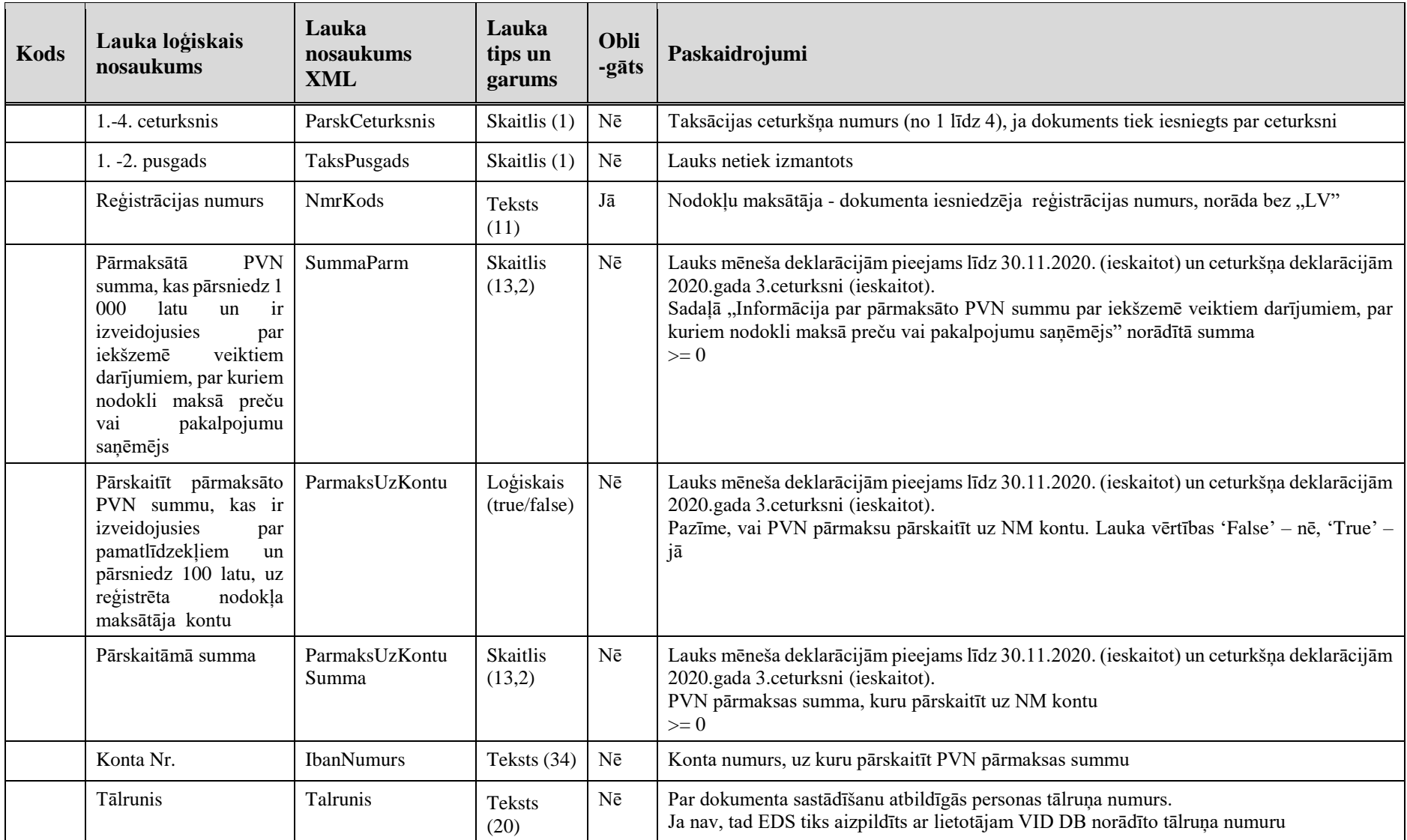

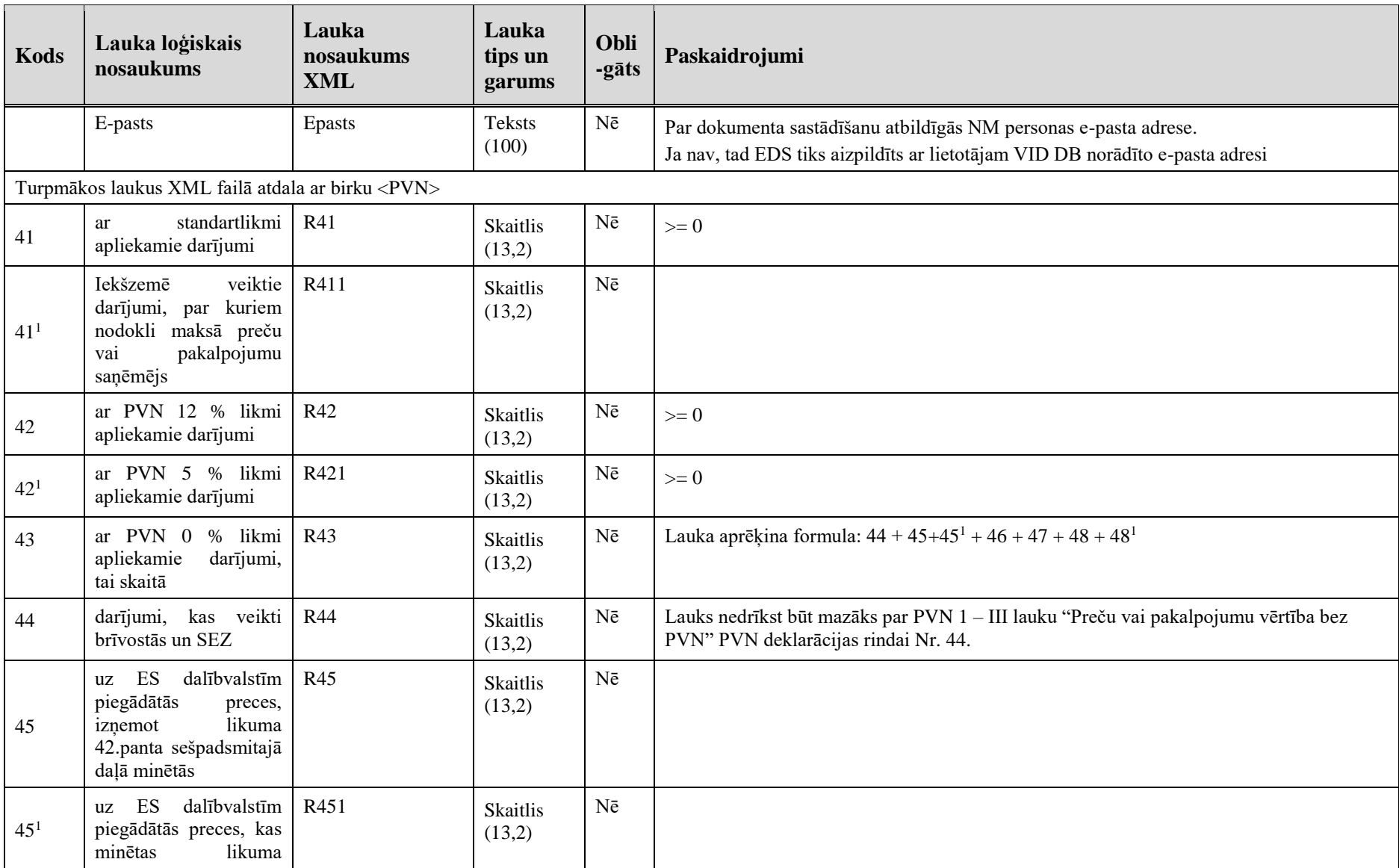

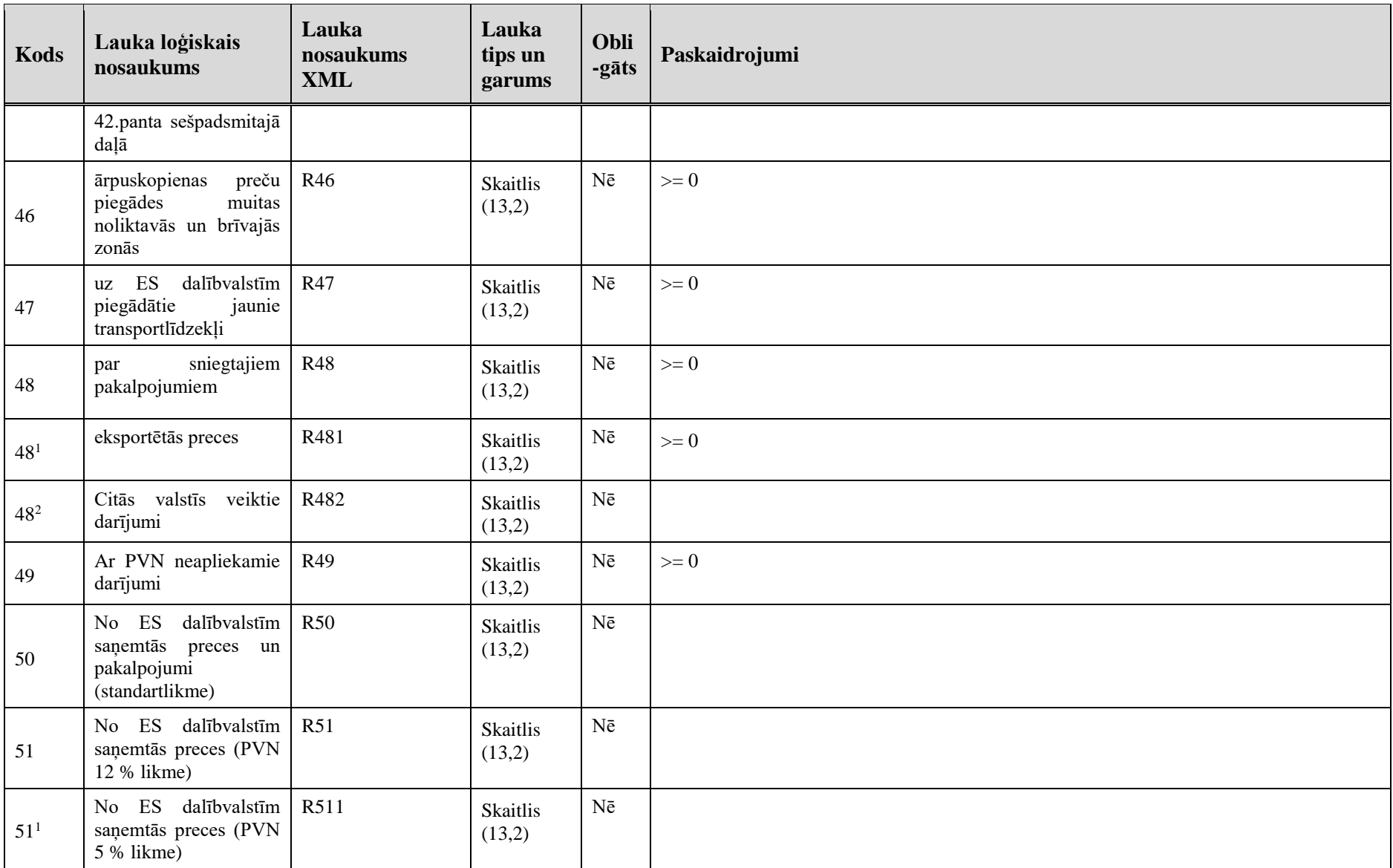

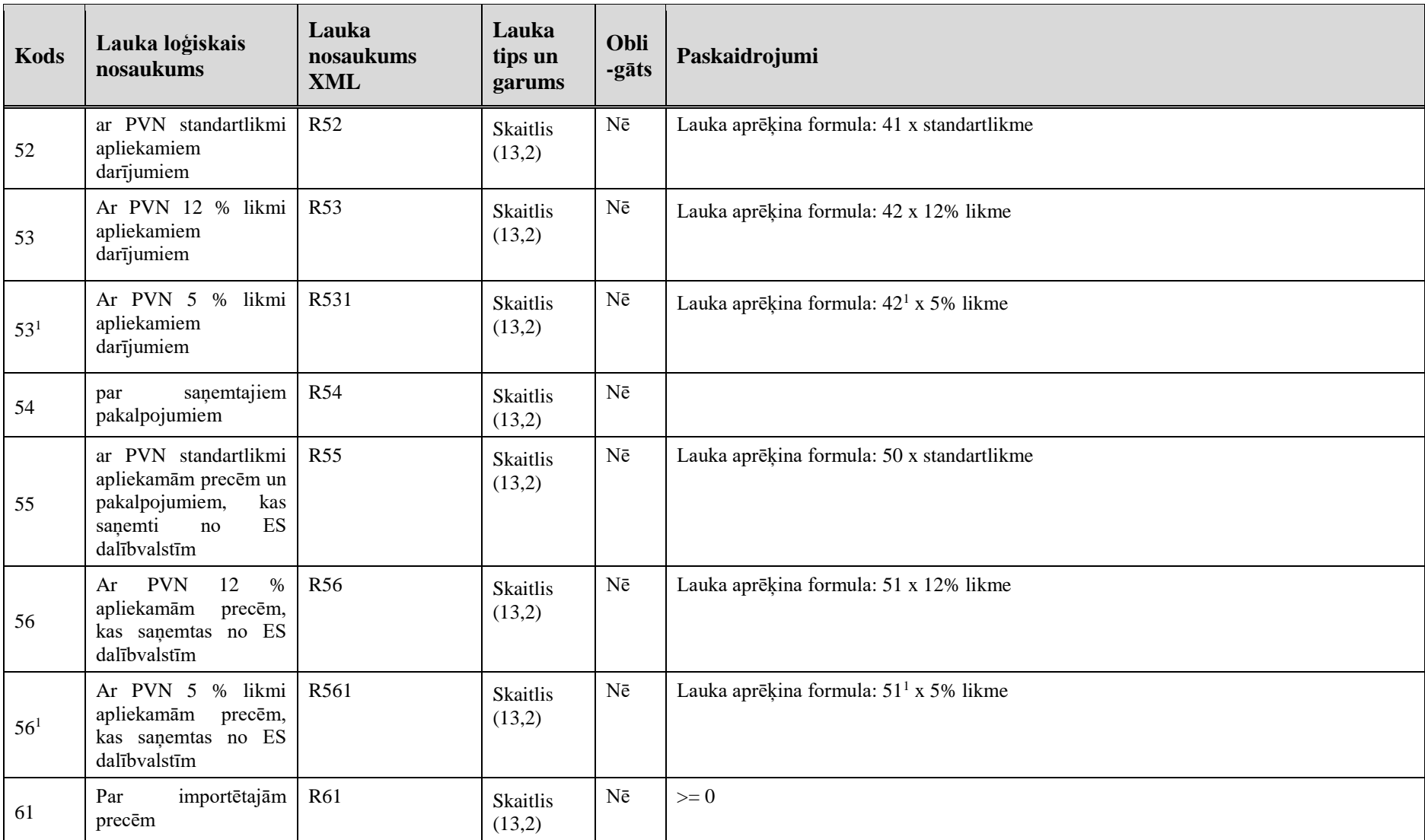

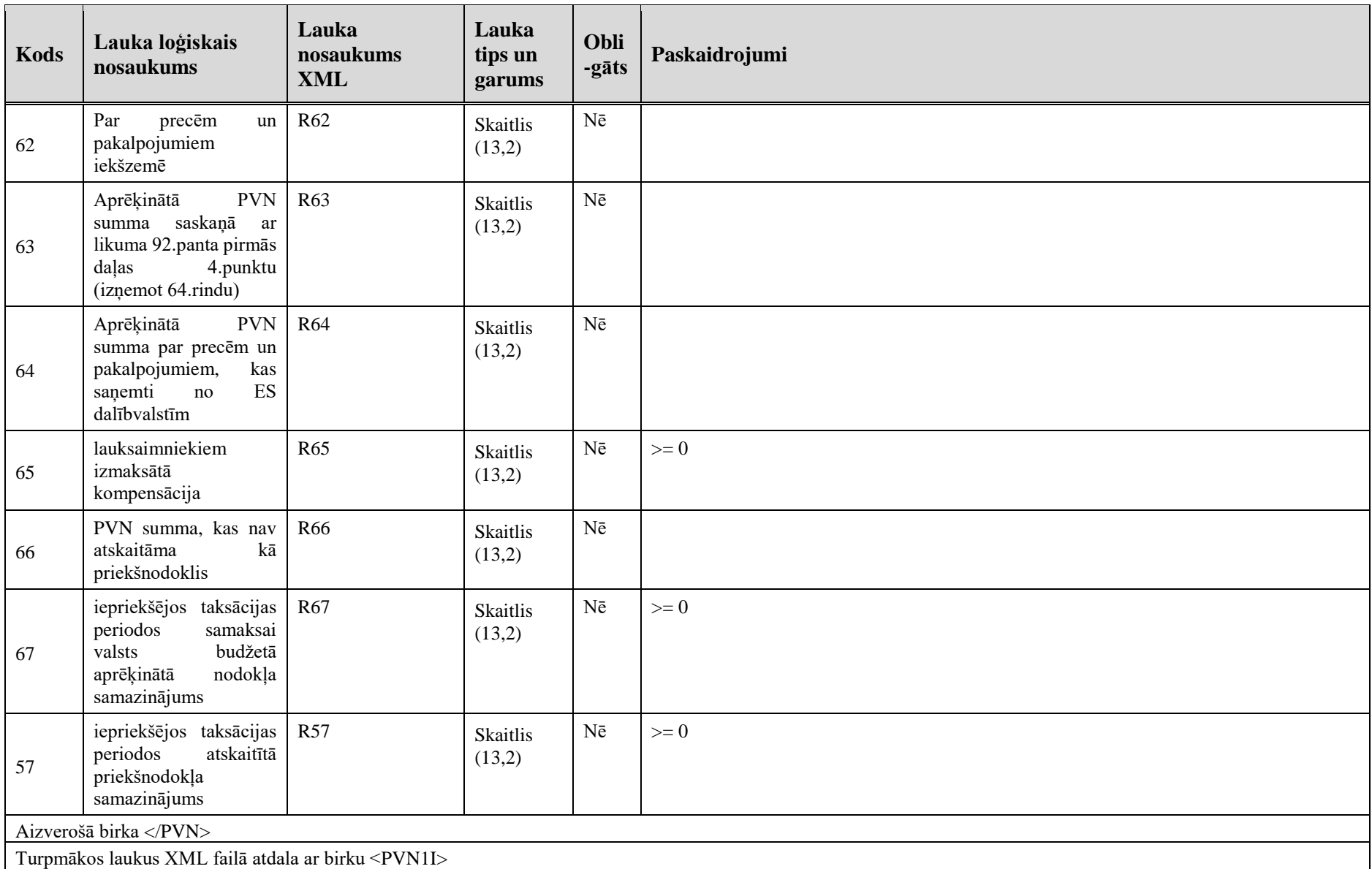

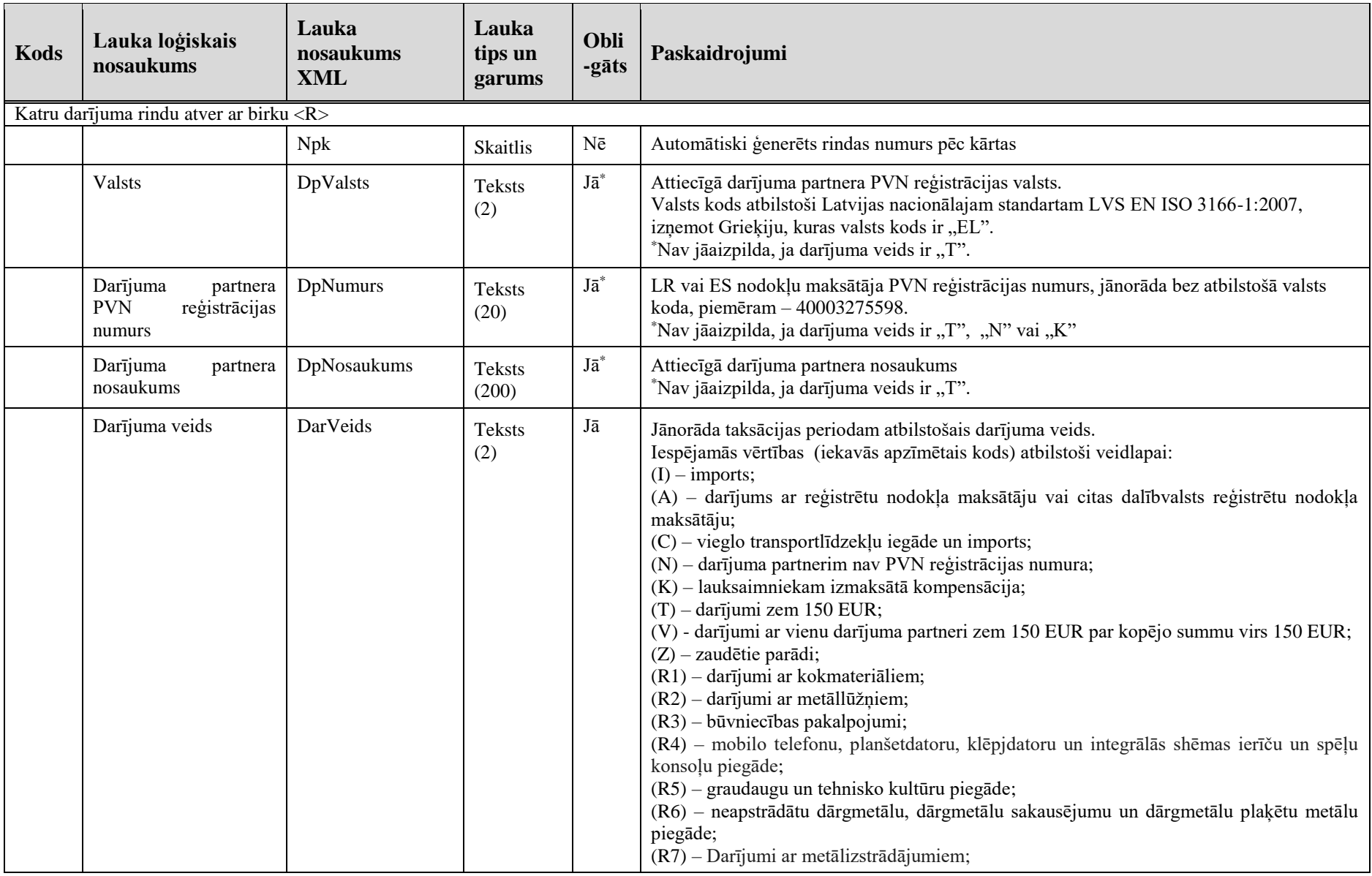

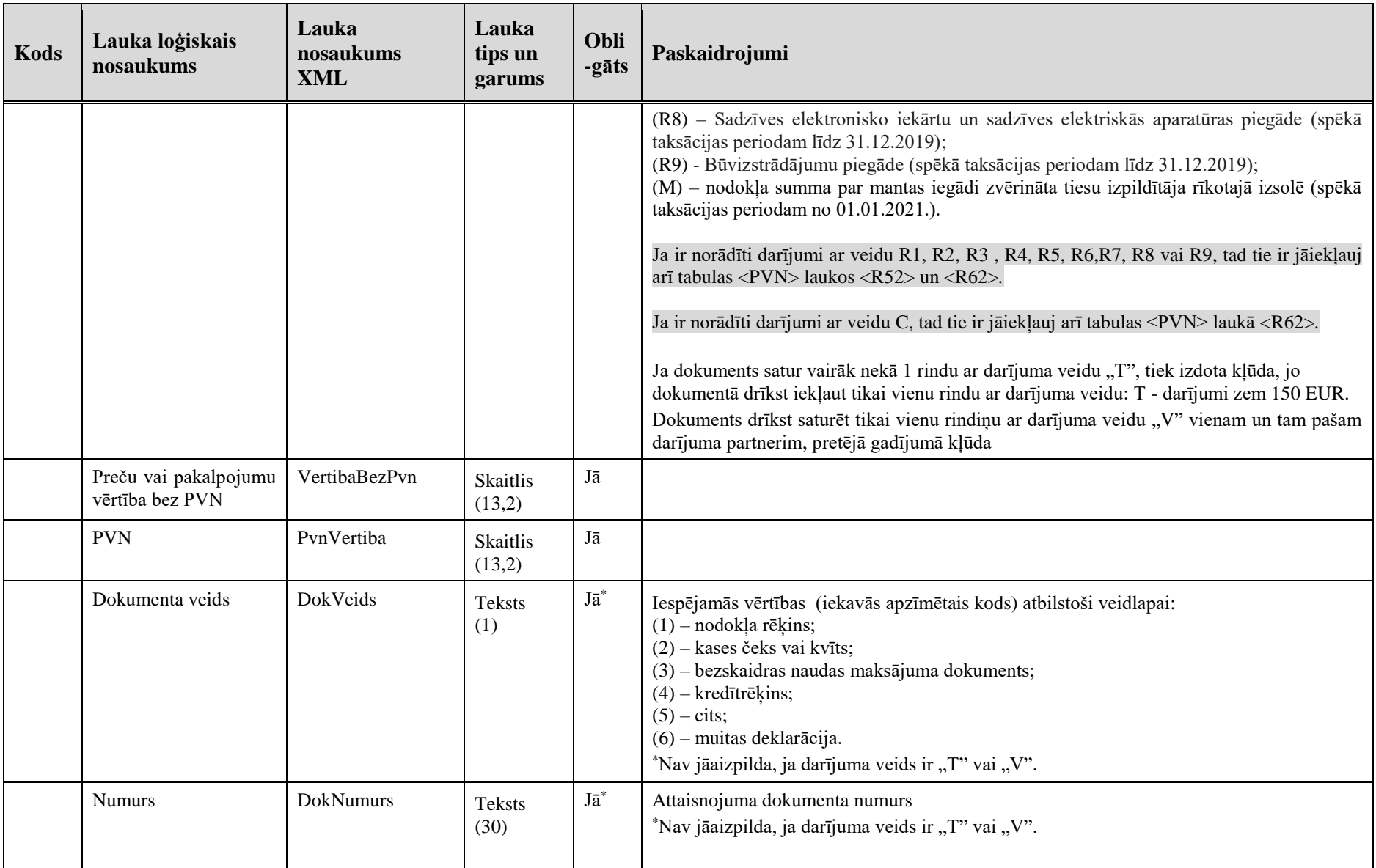

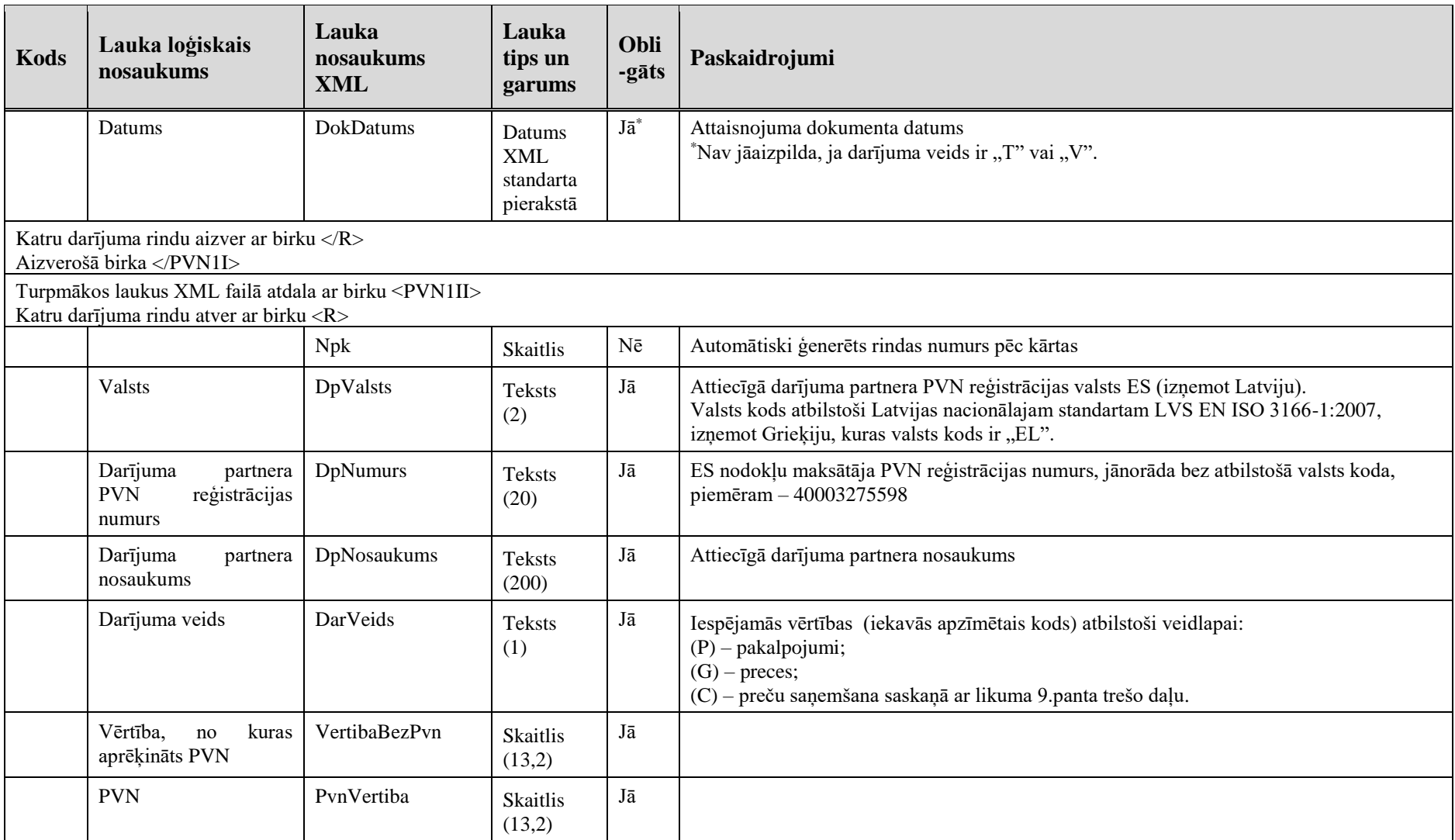

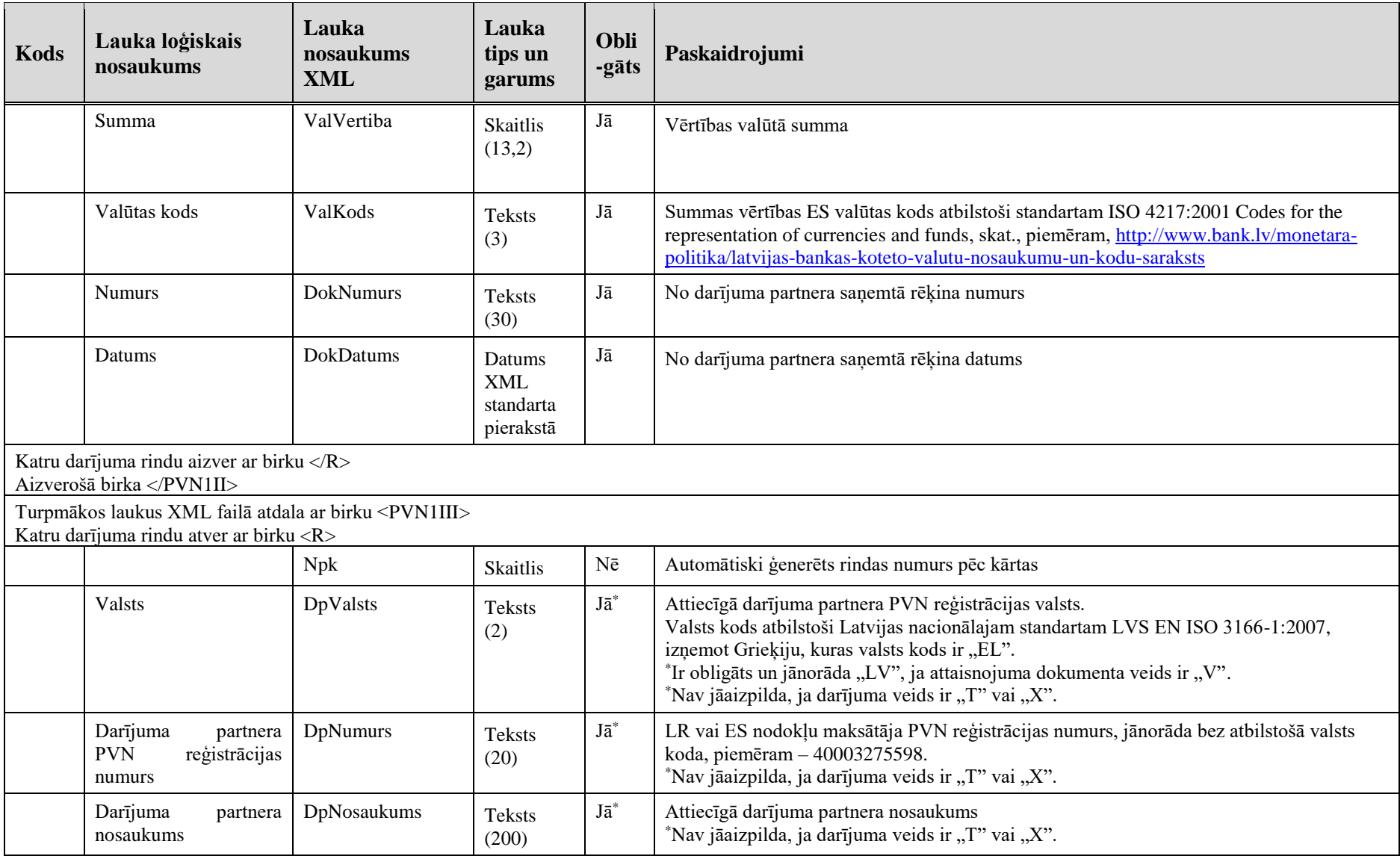

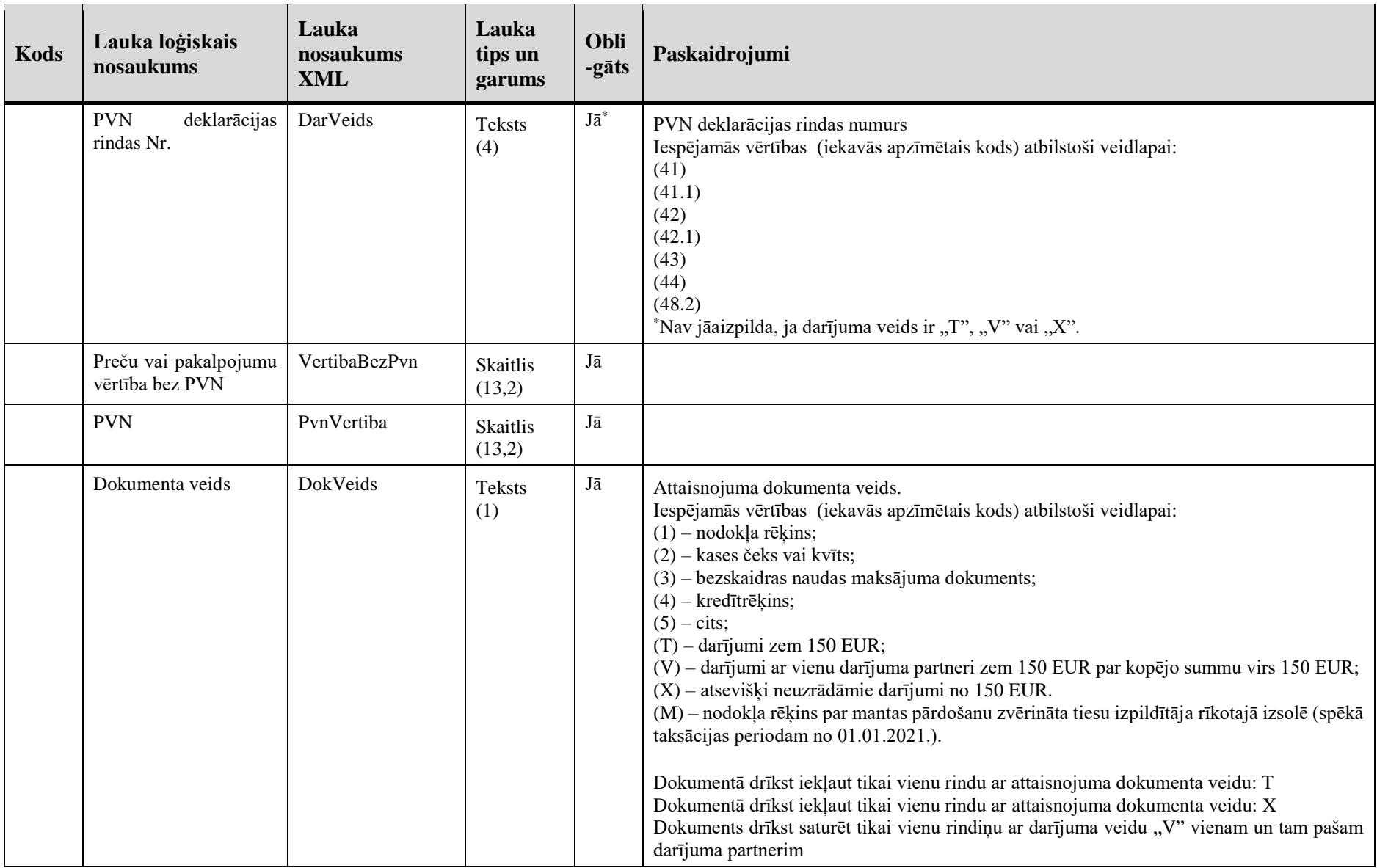

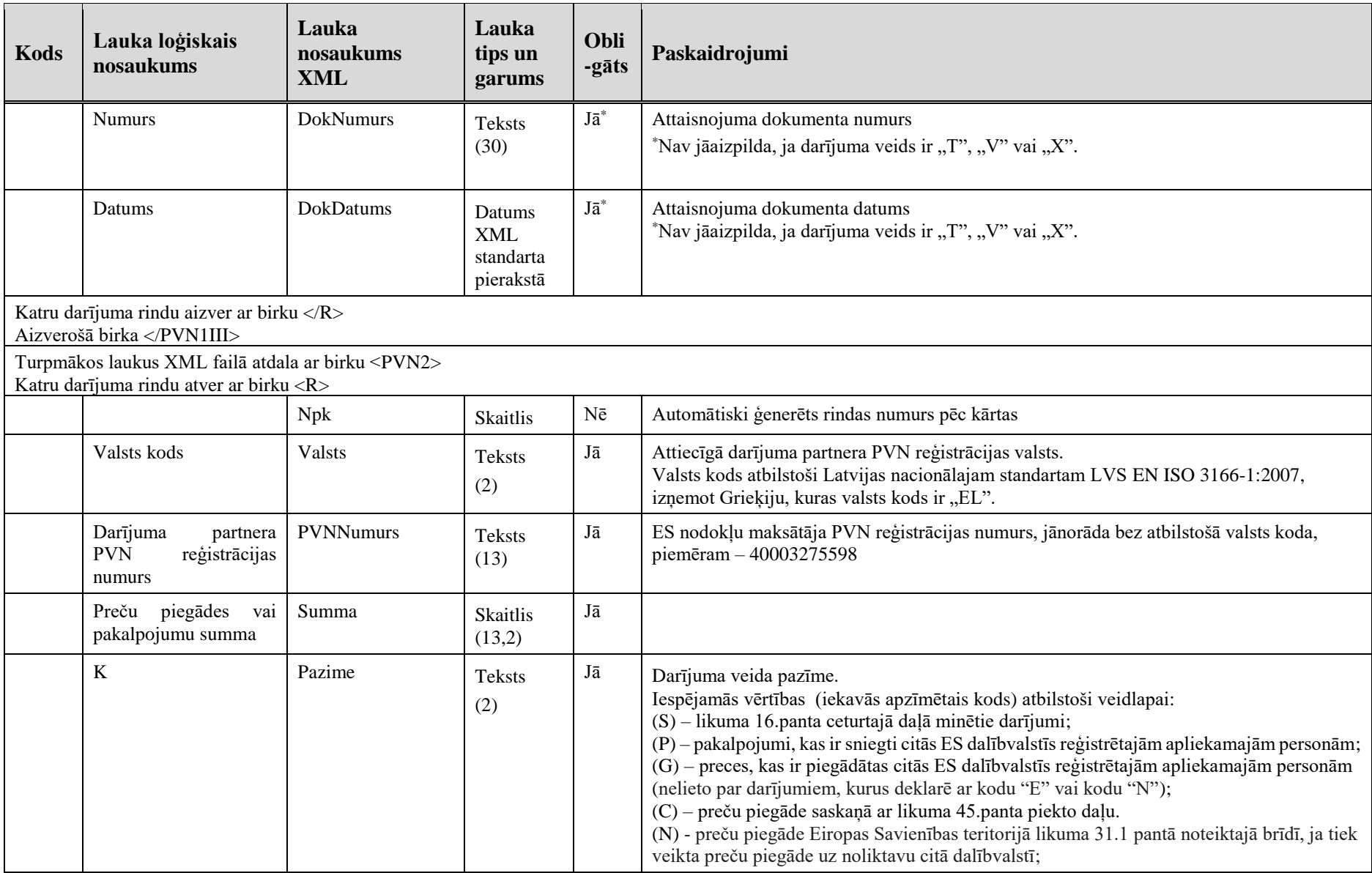

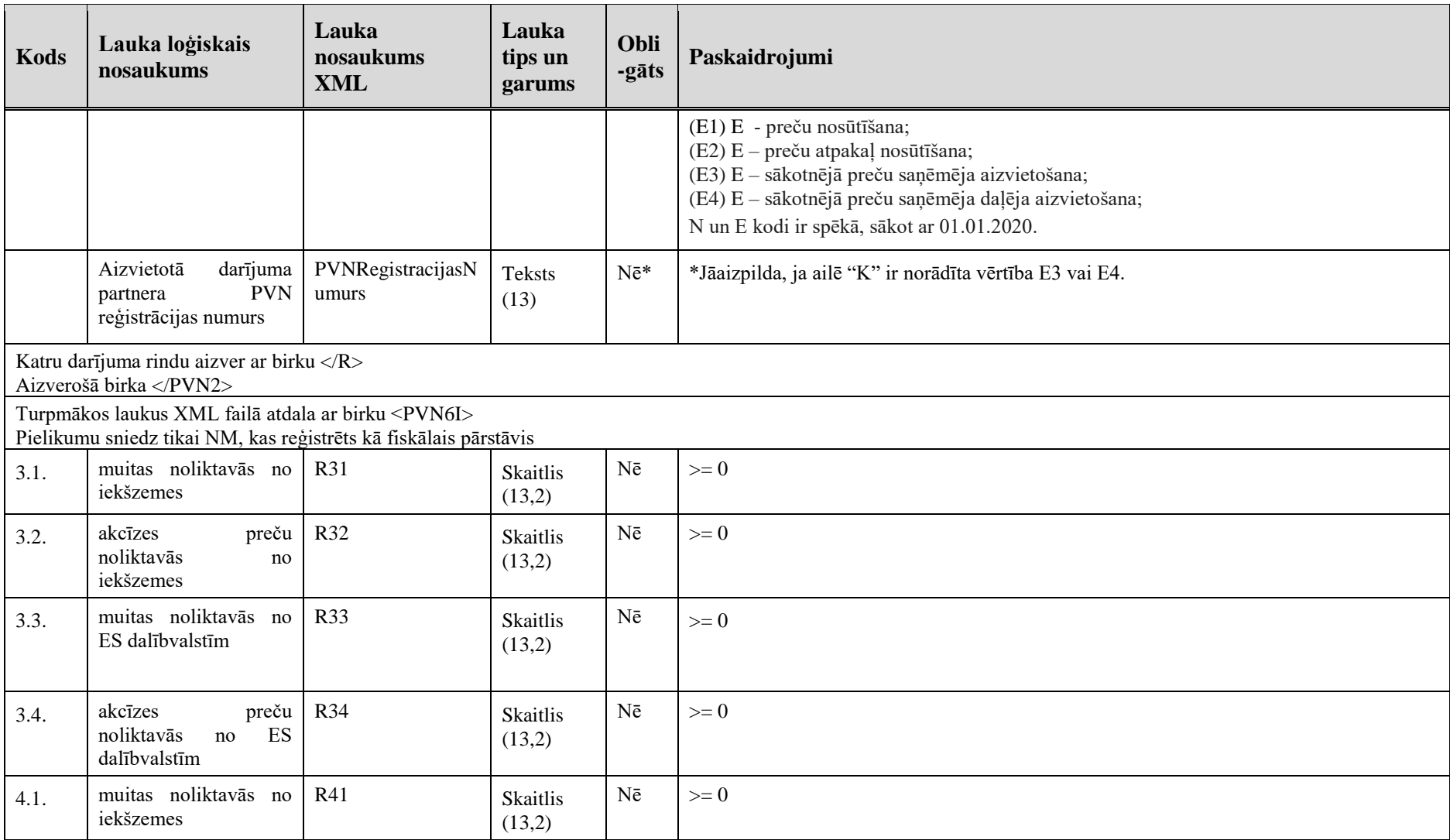

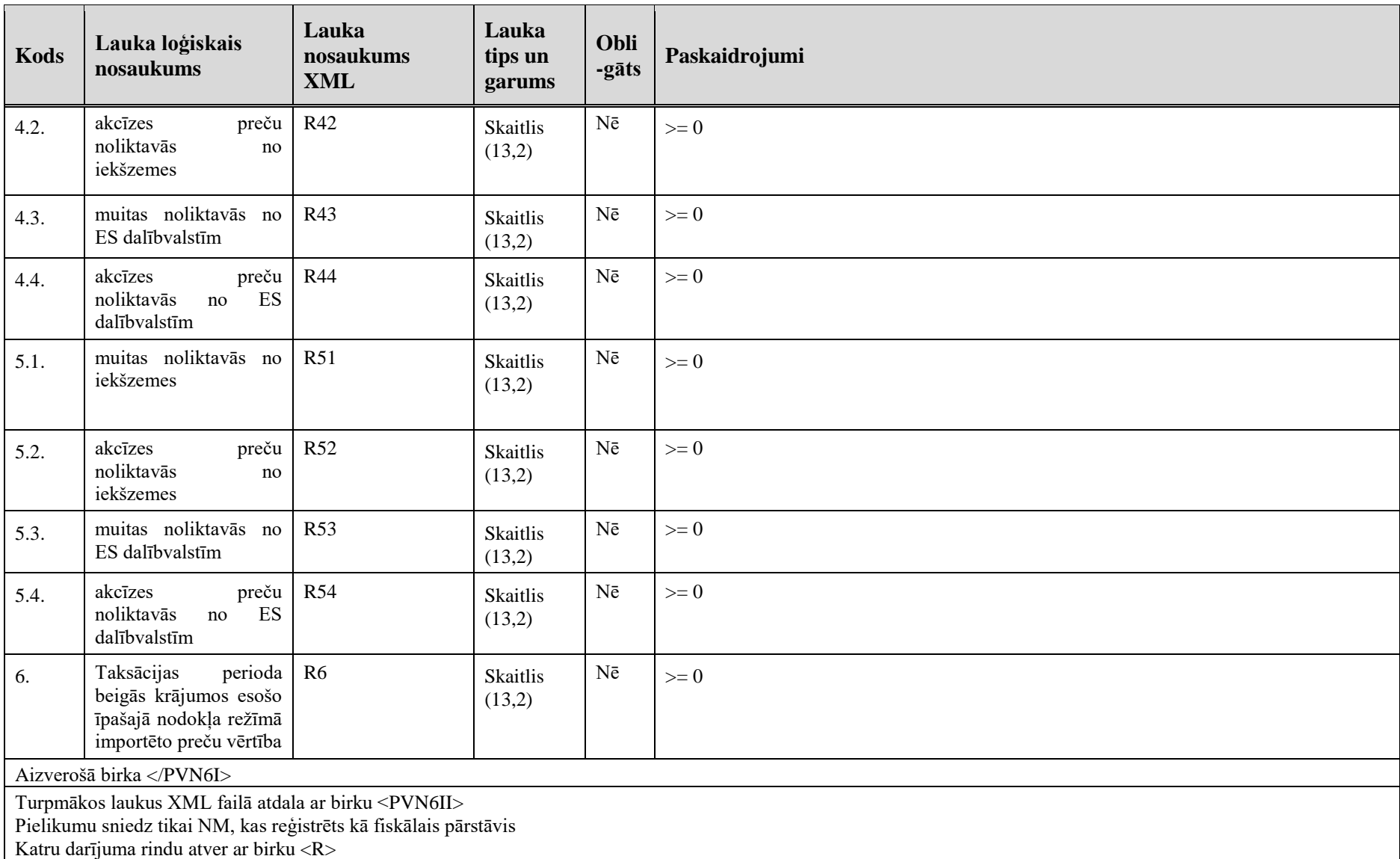

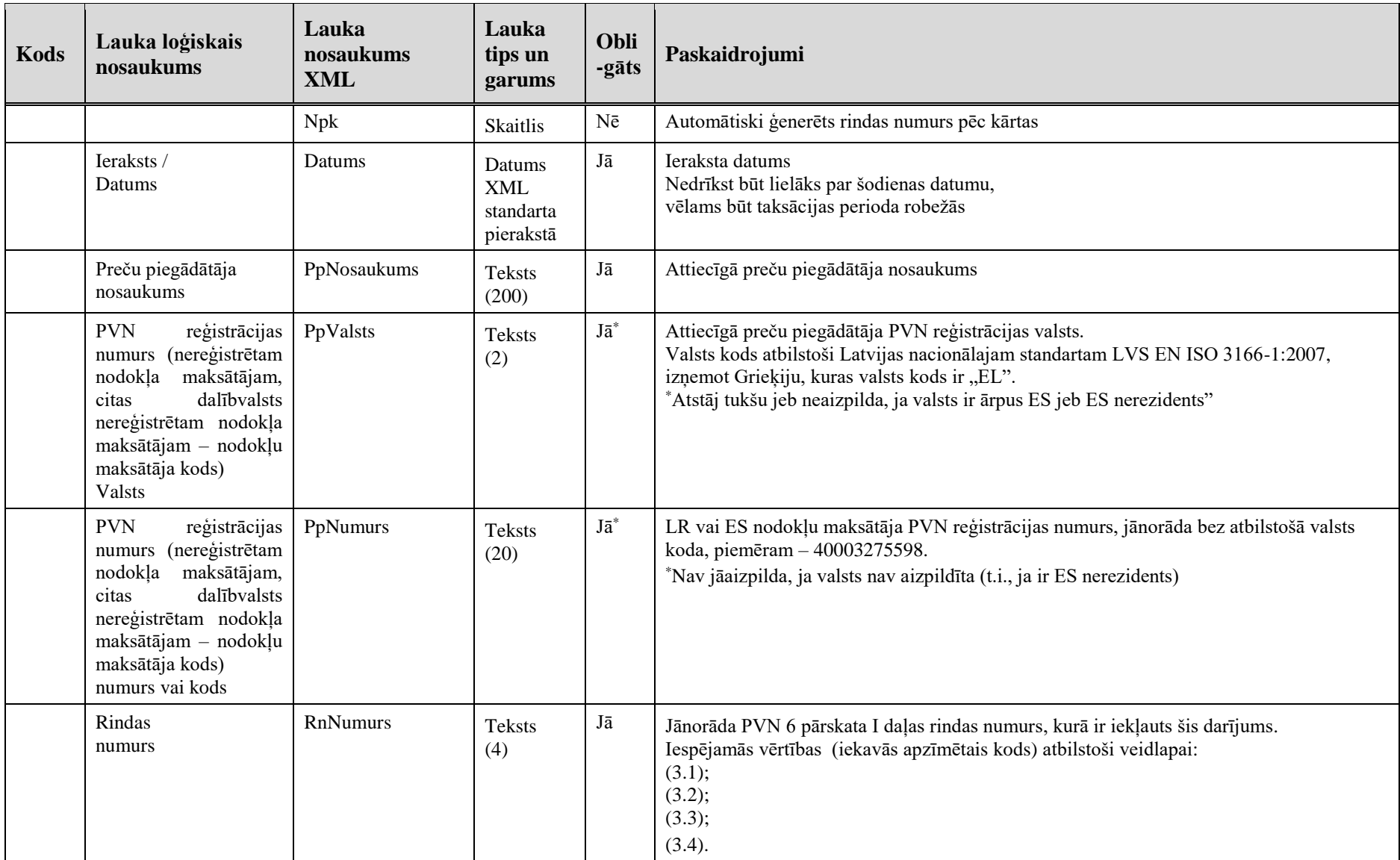

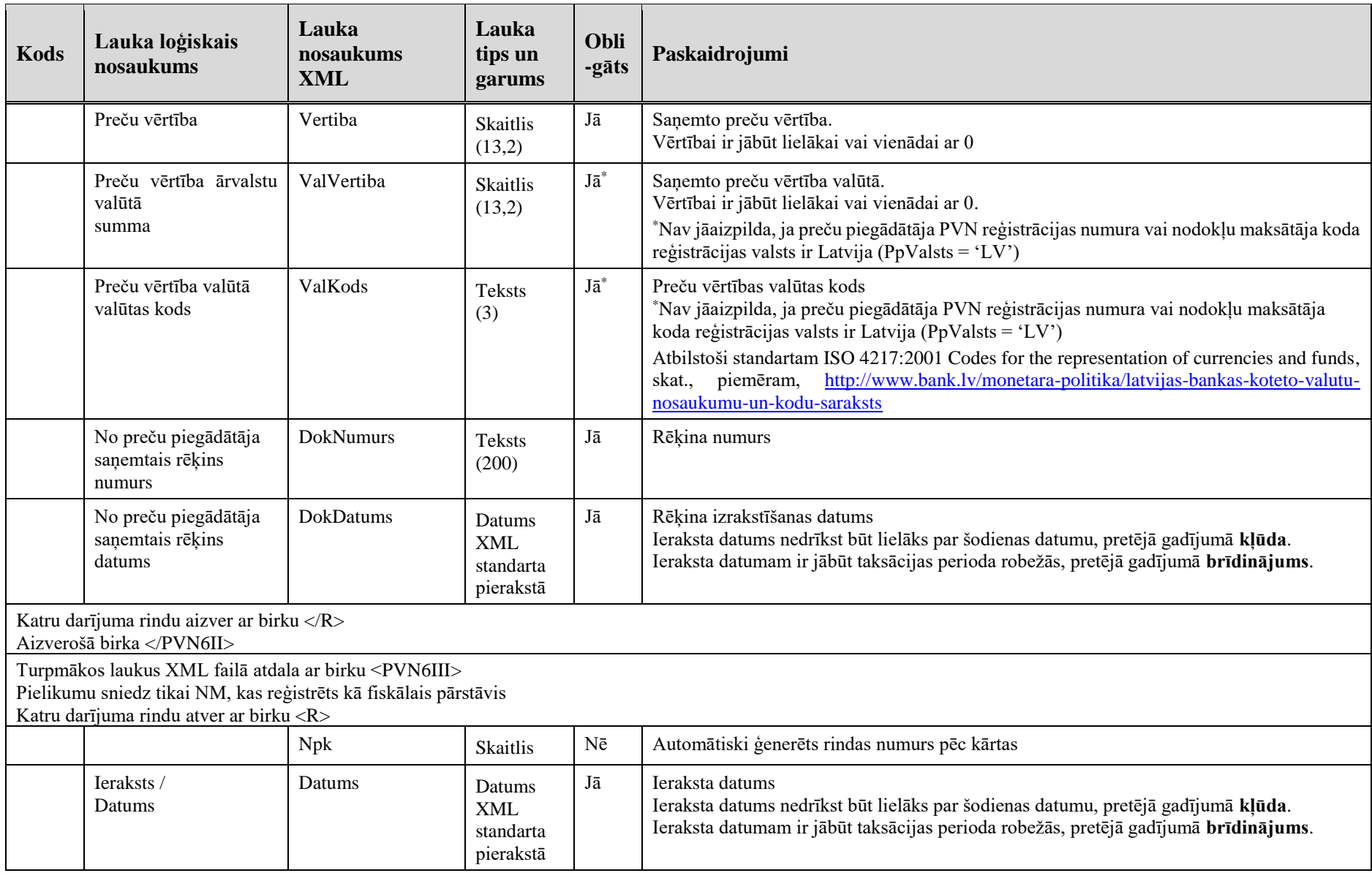

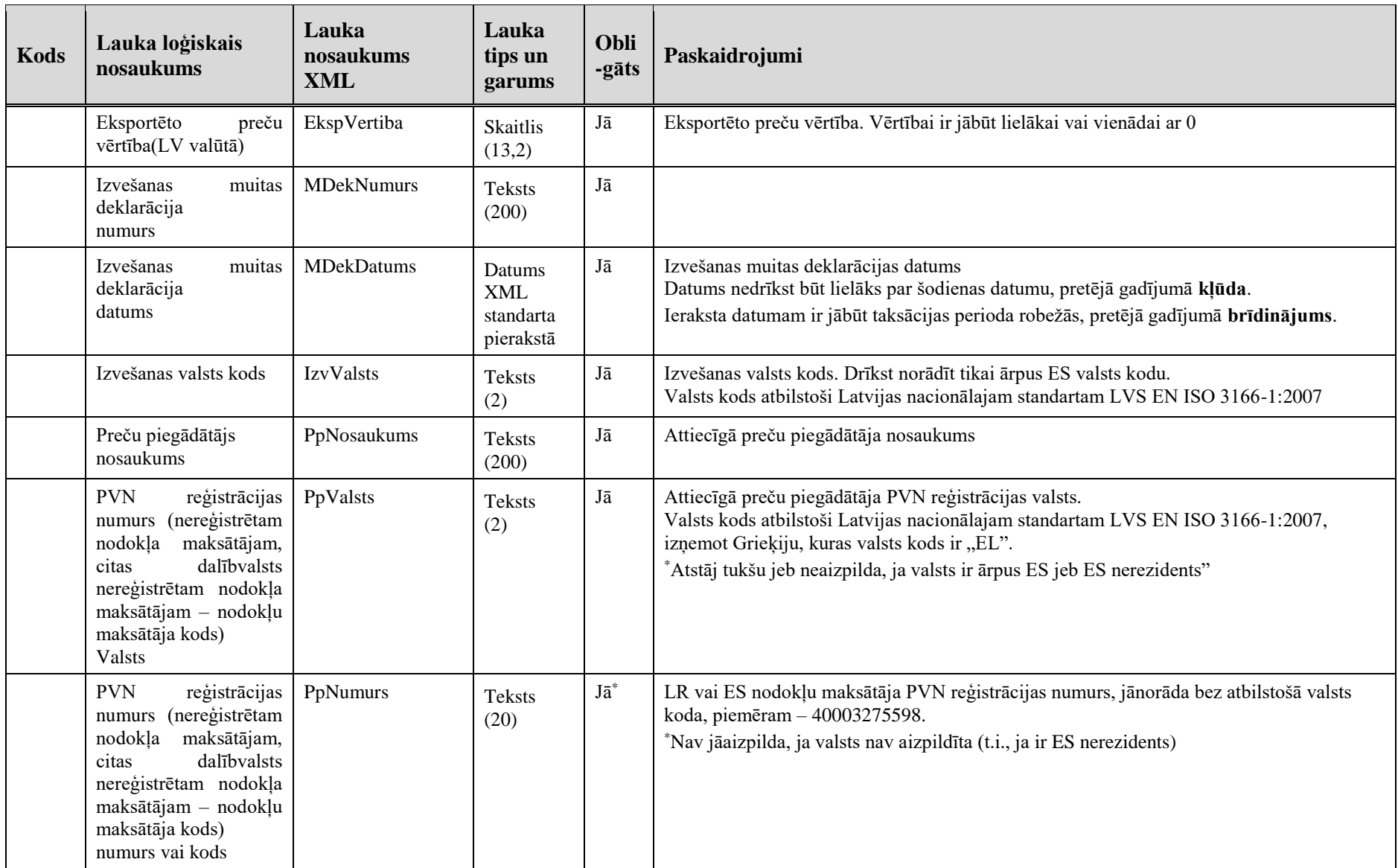

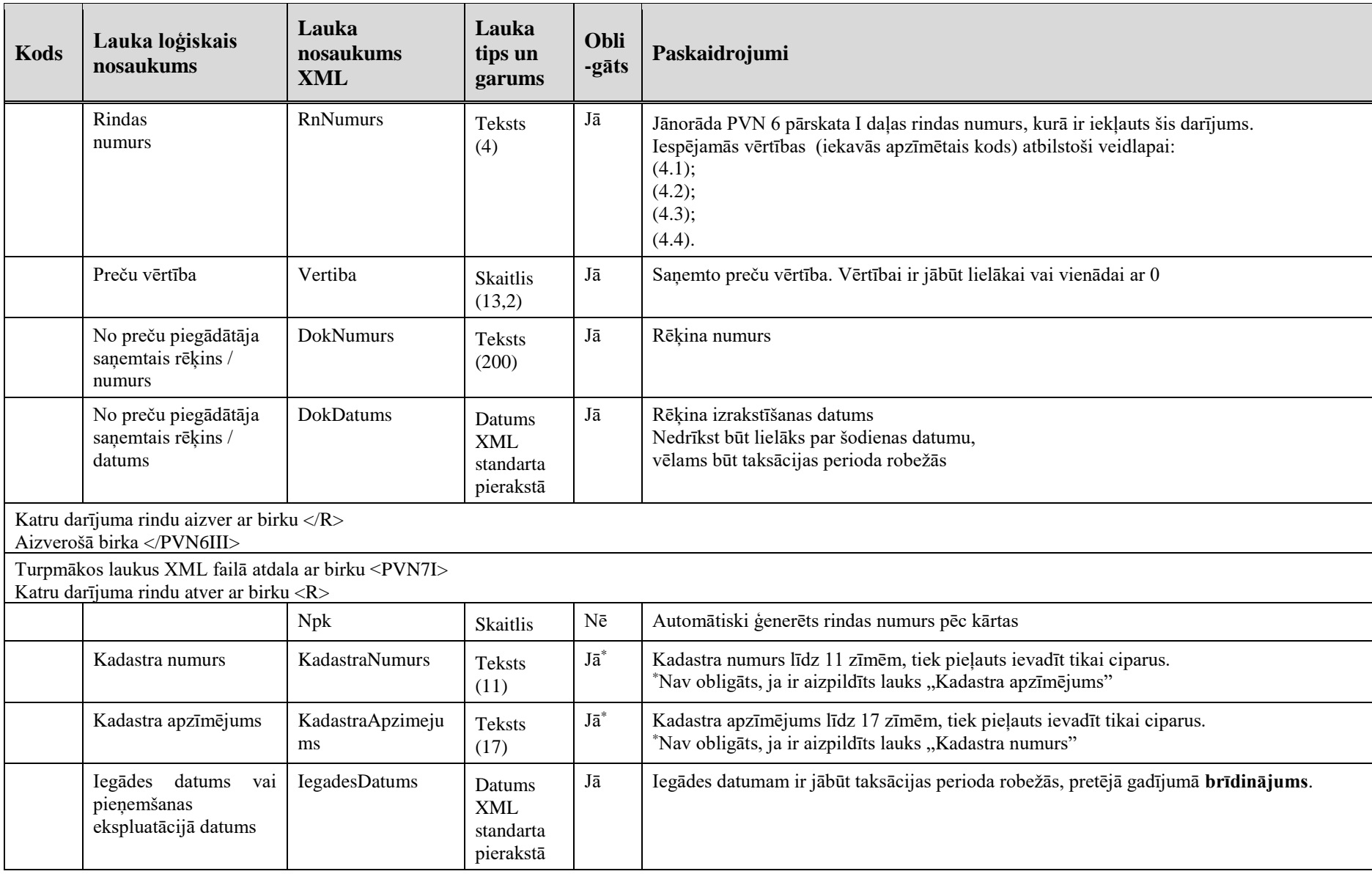

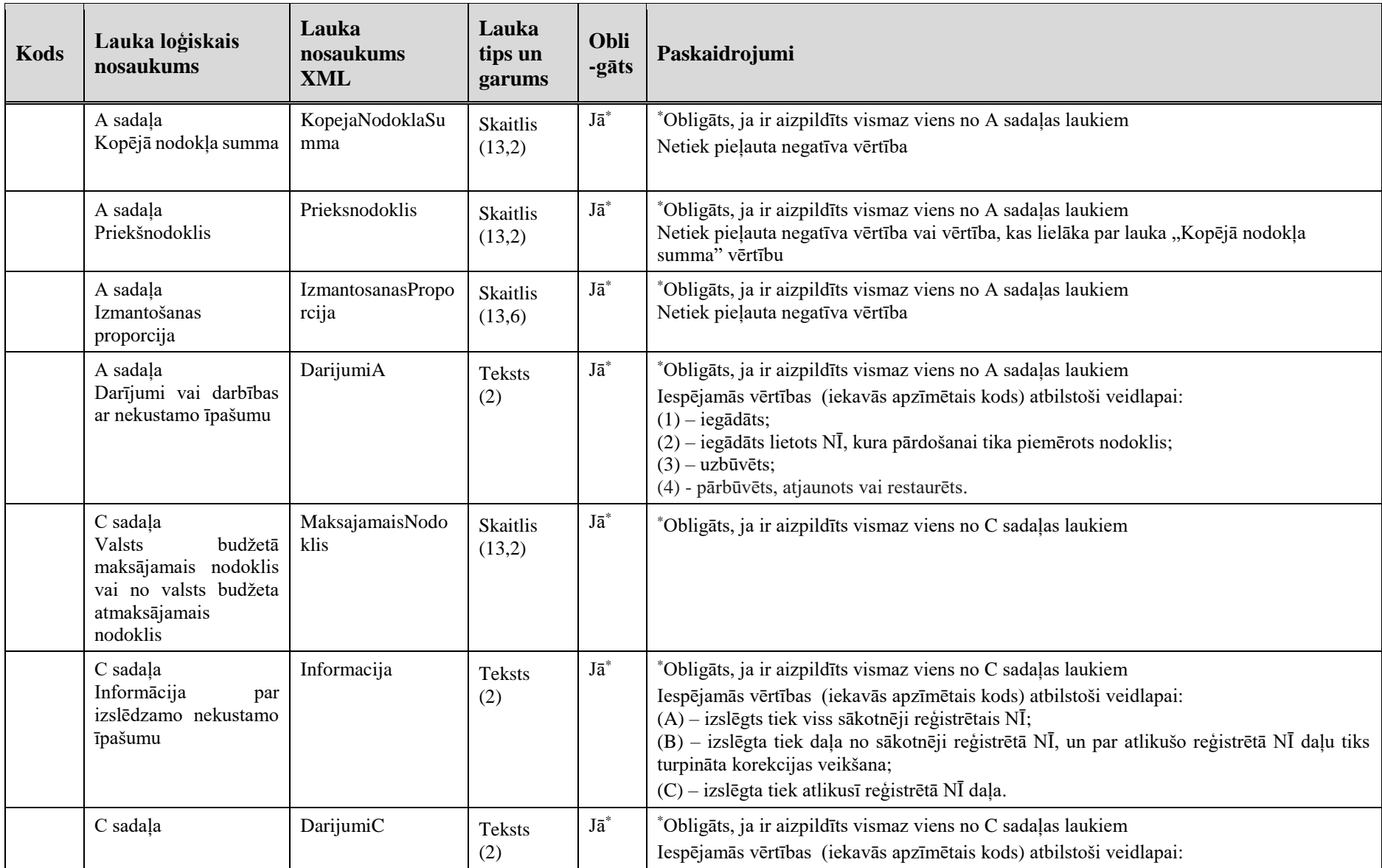

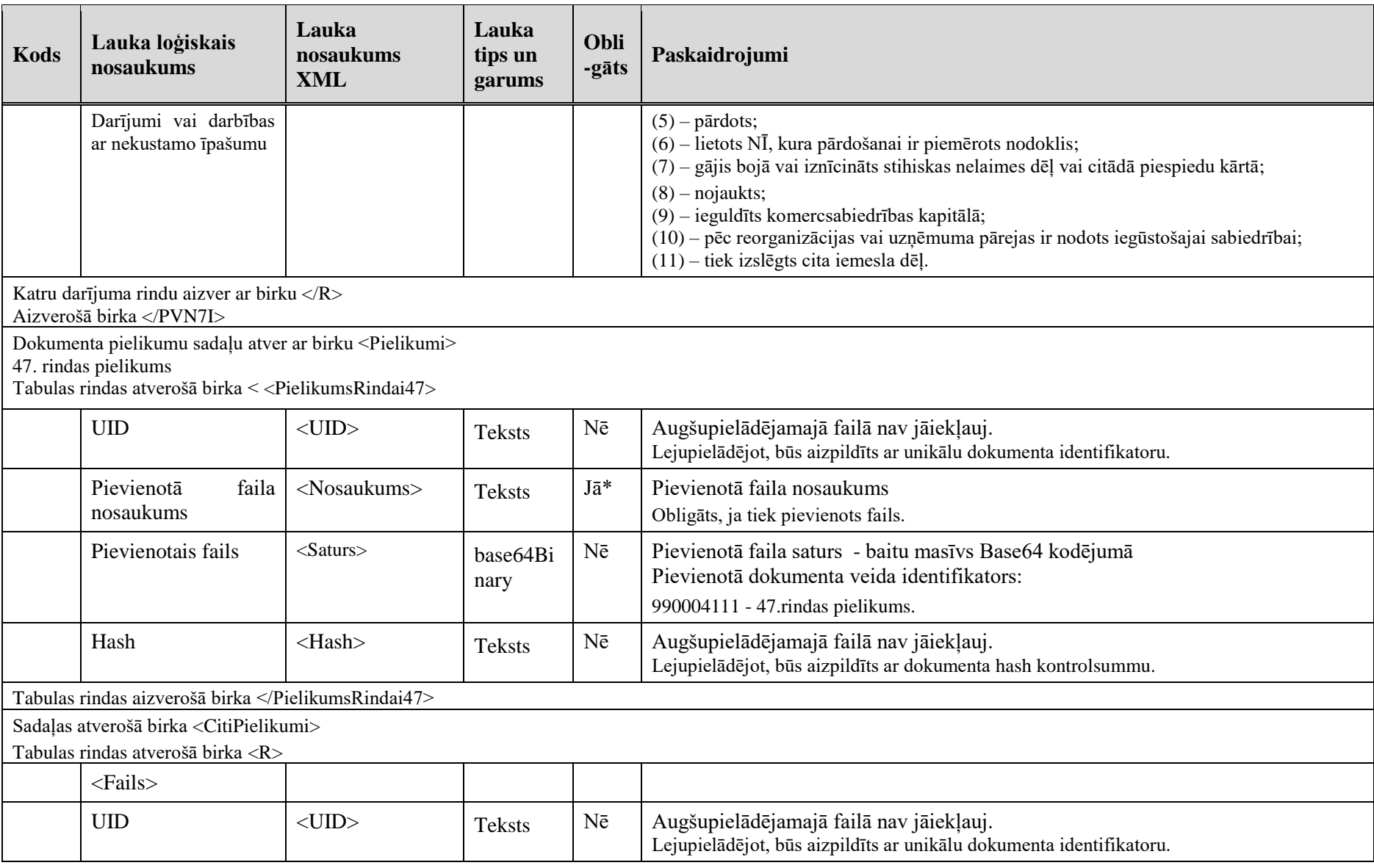

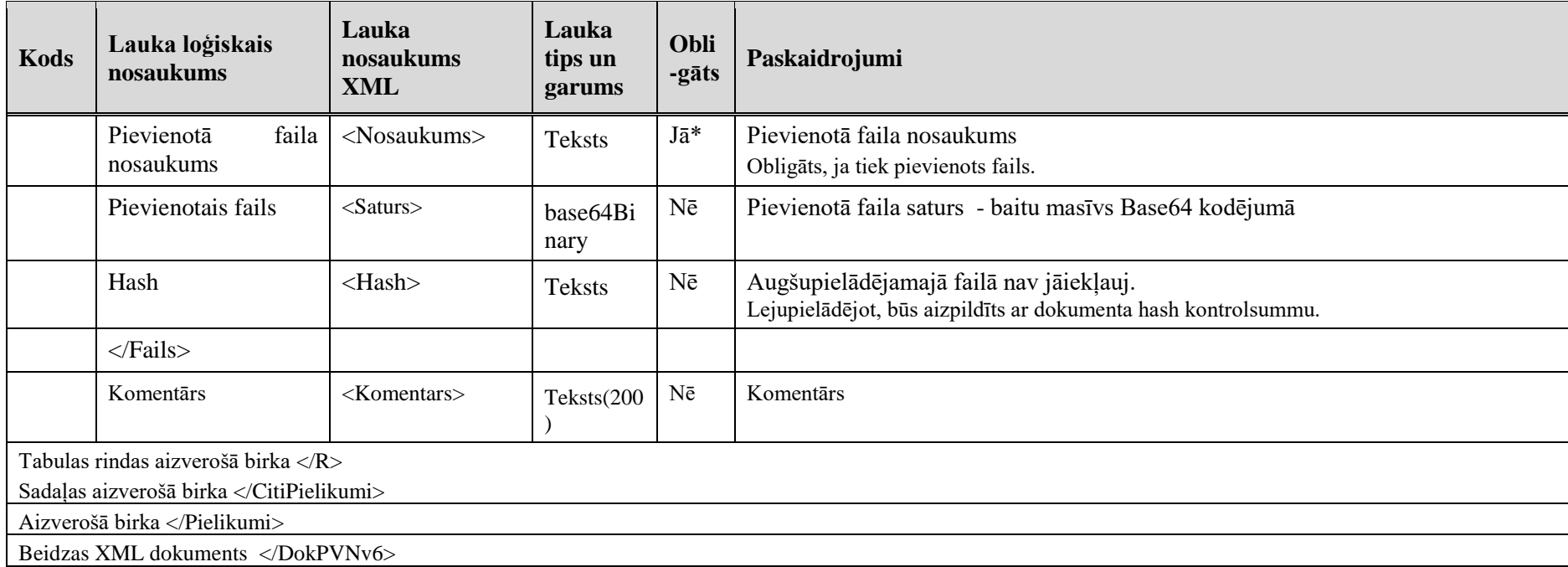

## **3. Dokumenta "PVN taksācijas perioda deklarācija" piemērs**

Šajā sadaļā viens un tas pats dokuments "PVN taksācijas perioda deklarācija" ir attēlots divos veidos – kā aizpildīts dokuments un kā XML formāta faila izdruka.

### *!!! Uzmanību !!!*

Šī sadaļa nav izstrādāta ar nolūku demonstrēt korektu pārskata aizpildījumu, bet gan - ilustrēt dokumenta tradicionālā un XML pieraksta atbilstību.

### **3.1. Dokuments EDS**

#### PVN taksācijas perioda deklarācija

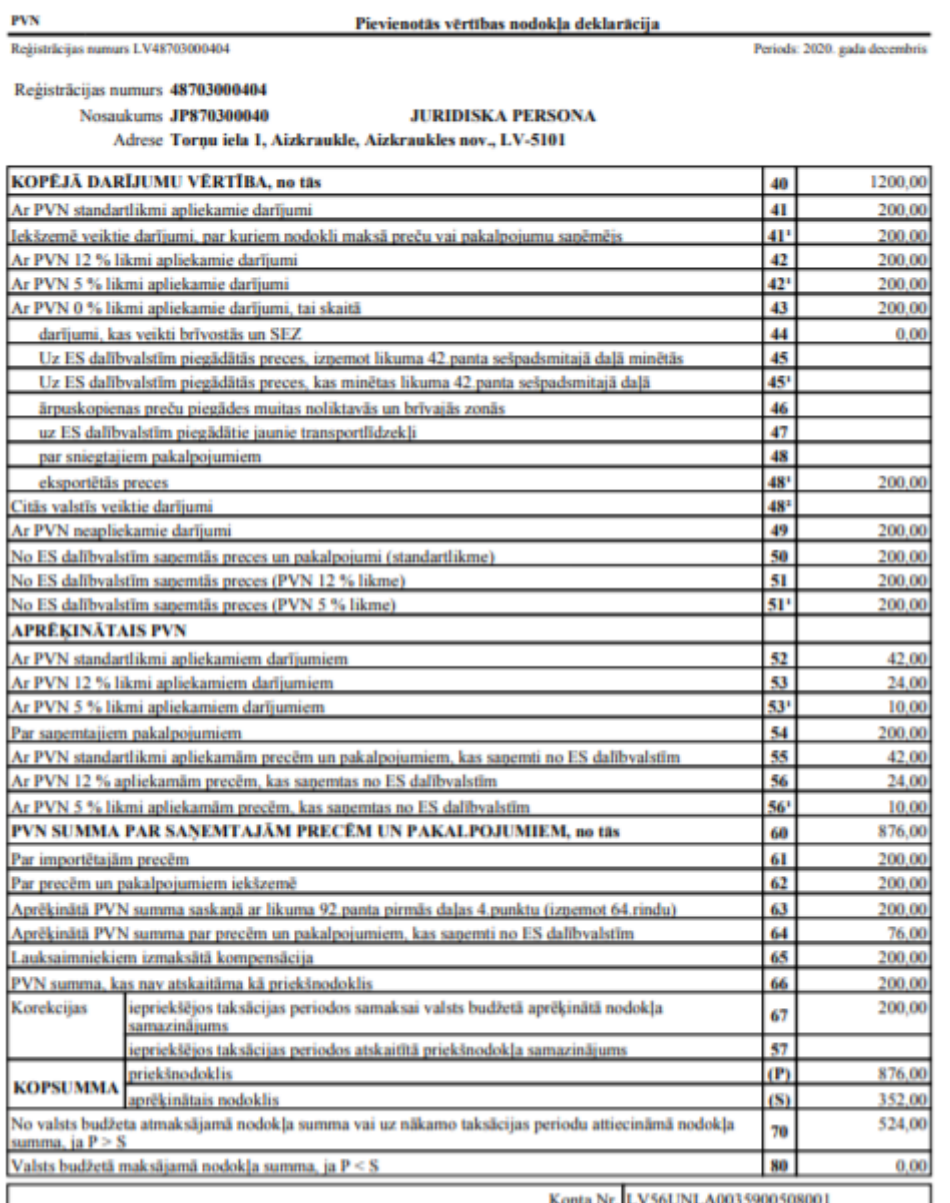

#### Pārskats par priekšnodokļa un nodokļa summām, kas norādītas nodokļa deklarācijā par taksācijas periodu

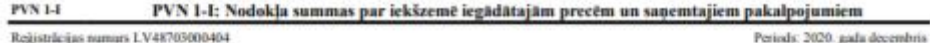

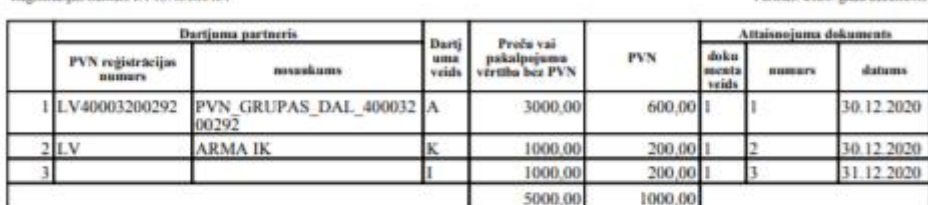

PVN 1-II PVN 1-II: Nodokļa summas par precēm un pakalpojumiem, kas saņemti no Eiropas Savienības dalībvalstīm Registrācijas numurs LV48703000404 Perioda: 2020. gada decembris

| Dartjuma partnerts          |          | <b>Dart</b>           | Preču vai<br>makadnyiwana. |       | Vertibe ES dalibvalsts<br>valuta |                 | No dartjuma partnera<br>sanciaturs rekins |        |
|-----------------------------|----------|-----------------------|----------------------------|-------|----------------------------------|-----------------|-------------------------------------------|--------|
| PVN registracijas<br>нинигь | новыйник | <b>HISCA</b><br>veids | vērtība bez<br><b>PVN</b>  | PVN   | <b>SHEETLE</b>                   | valutas<br>keds | <b>BALISLAUT</b>                          | datums |
| EL09400<br>35               | FFFF     |                       | 1000.00                    | 76,00 | 1000.00 EUR                      |                 |                                           | 74171  |
|                             |          |                       | 1000.00                    | 76.00 |                                  |                 |                                           |        |

 $\frac{P\text{VN 1-III}}{\text{Regissinticijas numer 1.V48703000404}}$ PVN 1-111: Aprēķinātais nodoklis par piegādātajām precēm un sniegtajiem pakalpojumiem Periods: 2020. gada decembris

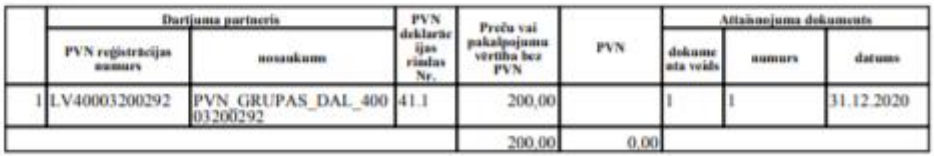

Sagatavoja KRISTĪNE BALODE

E-pasts demo@demo.com

Tälnunis 67066666

### **3.2. Dokuments XML formātā**

```
<?xml version="1.0"?>
<DokPVNv6 xmlns:xsd="http://www.w3.org/2001/XMLSchema" 
xmlns:xsi="http://www.w3.org/2001/XMLSchema-instance">
  <Precizejums>false</Precizejums>
  <PrecizejamaisDokuments xsi:nil="true" />
  <Id>4812389</Id>
  <UID>f4c30c94-b755-4337-b401-d11c07a9ded7</UID>
  <NmrKods>48703000404</NmrKods>
  <ParskGads>2020</ParskGads>
  <ParskMen>12</ParskMen>
  <ParskCeturksnis xsi:nil="true" />
  <TaksPusgads xsi:nil="true" />
  <Epasts>demo@demo.com</Epasts>
  <Talrunis>67066666</Talrunis>
  <Sagatavotajs>KRISTĪNE BALODE</Sagatavotajs>
  <SummaParm xsi:nil="true" />
  <ParmaksUzKontu xsi:nil="true" />
  <ParmaksUzKontuSumma xsi:nil="true" />
  <IbanNumurs>LV56UNLA0035900508001</IbanNumurs>
  <PVN>
   <R41>200.00</R41>
   <R411>200.00</R411>
   <R42>200.00</R42>
   <R421>200.00</R421>
   <R44>0</R44>
   <R45 xsi:nil="true" />
   <R451 xsi:nil="true" />
   <R46 xsi:nil="true" />
   <R47 xsi:nil="true" />
   <R48 xsi:nil="true" />
   <R481>200.00</R481>
   <R43>200.00</R43>
  <R482 xsi:nil="true" > <R49>200.00</R49>
   <R50>200.00</R50>
   <R51>200.00</R51>
   <R511>200.00</R511>
   <R52>42.00</R52>
   <R53>24.00</R53>
   <R531>10.00</R531>
   <R54>200.00</R54>
   <R55>42.00</R55>
   <R56>24.00</R56>
   <R561>10.00</R561>
   <R57 xsi:nil="true" />
   <R61>200.00</R61>
   <R62>200.00</R62>
   <R63>200.00</R63>
   <R64>76.00</R64>
   <R65>200.00</R65>
   <R66>200.00</R66>
   <R67>200.00</R67>
  </PVN>
  <PVN1I>
  <R> <Npk>1</Npk>
    <DpValsts>LV</DpValsts>
    <DpNumurs>40003200292</DpNumurs>
```

```
 <DpNosaukums>PVN_GRUPAS_DAL_40003200292</DpNosaukums>
   <DarVeids>A</DarVeids>
   <VertibaBezPvn>3000.00</VertibaBezPvn>
   <PvnVertiba>600.00</PvnVertiba>
   <DokVeids>1</DokVeids>
   <DokNumurs>1</DokNumurs>
   <DokDatums>2020-12-30</DokDatums>
 </R><R> <Npk>2</Npk>
   <DpValsts>LV</DpValsts>
   <DpNumurs />
   <DpNosaukums>ARMA IK</DpNosaukums>
   <DarVeids>K</DarVeids>
   <VertibaBezPvn>1000.00</VertibaBezPvn>
   <PvnVertiba>200.00</PvnVertiba>
   <DokVeids>1</DokVeids>
   <DokNumurs>2</DokNumurs>
   <DokDatums>2020-12-30</DokDatums>
 </R><sub>R</sub></sub>
   <Npk>3</Npk>
   <DpValsts />
   <DpNumurs />
   <DpNosaukums />
   <DarVeids>I</DarVeids>
   <VertibaBezPvn>1000.00</VertibaBezPvn>
   <PvnVertiba>200.00</PvnVertiba>
   <DokVeids>1</DokVeids>
   <DokNumurs>3</DokNumurs>
   <DokDatums>2020-12-31</DokDatums>
 </R> </PVN1I>
 <PVN1II>
  <R>
   <Npk>1</Npk>
   <DpValsts>EL</DpValsts>
   <DpNumurs>094007351</DpNumurs>
   <DpNosaukums>FFFF</DpNosaukums>
   <DarVeids>P</DarVeids>
   <VertibaBezPvn>1000.00</VertibaBezPvn>
   <PvnVertiba>76.00</PvnVertiba>
   <ValVertiba>1000.00</ValVertiba>
   <ValKods>EUR</ValKods>
   <DokNumurs>1</DokNumurs>
   <DokDatums>2020-12-30</DokDatums>
 </R> </PVN1II>
 <PVN1III>
  <R>
   <Npk>1</Npk>
   <DpValsts>LV</DpValsts>
   <DpNumurs>40003200292</DpNumurs>
   <DpNosaukums>PVN_GRUPAS_DAL_40003200292</DpNosaukums>
   <DarVeids>41.1</DarVeids>
   <VertibaBezPvn>200.00</VertibaBezPvn>
   <PvnVertiba xsi:nil="true" />
   <DokVeids>1</DokVeids>
   <DokNumurs>1</DokNumurs>
   <DokDatums>2020-12-31</DokDatums>
```
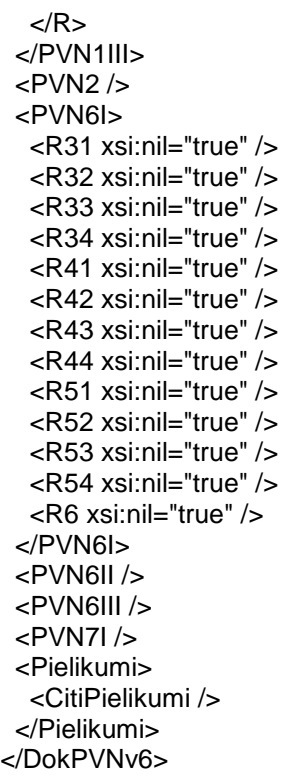

### **4. XSD shēma**

```
<?xml version="1.0"?>
<xs:schema attributeFormDefault="qualified" xmlns:xs="http://www.w3.org/2001/XMLSchema">
 <xs:element name="DokPVNv6" nillable="true">
    <xs:complexType>
      <xs:all>
        <xs:element minOccurs="0" maxOccurs="1" name="Precizejums" nillable="true" type="xs:boolean" />
        <xs:element minOccurs="0" maxOccurs="1" name="PrecizejamaisDokuments" nillable="true">
          <xs:simpleType>
            <xs:restriction base="xs:int">
             \langle x, y \rangle: pattern value="[\-+]?[\d\.]{0,11}" />
            </xs:restriction>
          </xs:simpleType>
        </xs:element>
        <xs:element minOccurs="0" maxOccurs="1" name="PrecizejumaPamatojums" type="xs:string" />
        <xs:element minOccurs="0" maxOccurs="1" name="Id" nillable="true">
          <xs:simpleType>
            <xs:restriction base="xs:int">
             \langle x, y \rangle /> \langle x, y \rangle /> \langle y \rangle </xs:restriction>
          </xs:simpleType>
        </xs:element>
        <xs:element minOccurs="0" maxOccurs="1" name="UID" type="xs:string" />
        <xs:element minOccurs="0" maxOccurs="1" name="NmrKods" type="xs:string" />
        <xs:element minOccurs="0" maxOccurs="1" name="IesniegumaDati">
          <xs:complexType>
            <xs:all>
              <xs:element minOccurs="0" maxOccurs="1" name="IesniegumaDatums" nillable="true" type="xs:date" />
              <xs:element minOccurs="0" maxOccurs="1" name="PakalpojumaKanals" type="xs:string" />
              <xs:element minOccurs="0" maxOccurs="1" name="CitsLietotajs" type="xs:boolean" />
              <xs:element minOccurs="0" maxOccurs="1" name="Parakstitaji">
                <xs:complexType>
                   <xs:sequence>
                     <xs:element minOccurs="0" maxOccurs="unbounded" name="R" nillable="true">
                       <xs:complexType>
                         <xs:all>
```

```
 <xs:element minOccurs="0" maxOccurs="1" name="PersonasKods" type="xs:string" />
                   <xs:element minOccurs="0" maxOccurs="1" name="VardsUzvards" type="xs:string" />
                    <xs:element minOccurs="0" maxOccurs="1" name="Pamatojums" type="xs:string" />
                 \langle x \rangle \langle x \rangle </xs:complexType>
             </xs:element>
           </xs:sequence>
         </xs:complexType>
       </xs:element>
       <xs:element minOccurs="0" maxOccurs="1" name="IesniegumaFaili">
         <xs:complexType>
           <xs:sequence>
             <xs:element minOccurs="0" maxOccurs="unbounded" name="R" nillable="true">
                <xs:complexType>
                  <xs:all>
                    <xs:element minOccurs="0" maxOccurs="1" name="Komentars" type="xs:string" />
                   <xs:element minOccurs="0" maxOccurs="1" name="Fails">
                      <xs:complexType>
                        <xs:all>
                           <xs:element minOccurs="0" maxOccurs="1" name="UID" type="xs:string" />
                         <xs:element minOccurs="0" maxOccurs="1" name="Nosaukums" type="xs:string" />
                          <xs:element minOccurs="1" maxOccurs="1" name="Saturs" type="xs:base64Binary" />
                          <xs:element minOccurs="0" maxOccurs="1" name="Hash" type="xs:string" />
                       \langle x \rangle </xs:all>
                       <xs:attribute name="IsAttachment" type="xs:boolean" />
                      </xs:complexType>
                    </xs:element>
                 \langle x \rangle \langle x \rangle </xs:complexType>
             </xs:element>
           </xs:sequence>
         </xs:complexType>
       </xs:element>
    \langle/xs:all>
   </xs:complexType>
 </xs:element>
 <xs:element minOccurs="0" maxOccurs="1" name="ParskGads" nillable="true">
   <xs:simpleType>
     <xs:restriction base="xs:int">
       <xs:pattern value="[\-+]?[\d\.]{0,11}" />
```

```
 </xs:restriction>
   </xs:simpleType>
 </xs:element>
 <xs:element minOccurs="0" maxOccurs="1" name="ParskMen" nillable="true">
   <xs:simpleType>
     <xs:restriction base="xs:int">
      \langle x, y \rangle: pattern value="[\-+]?[\d\.]{0,11}" />
     </xs:restriction>
   </xs:simpleType>
 </xs:element>
 <xs:element minOccurs="0" maxOccurs="1" name="ParskCeturksnis" nillable="true">
   <xs:simpleType>
     <xs:restriction base="xs:int">
      \langle x, y \rangle: pattern value="[\-+]?[\d\.]{0,11}" />
     </xs:restriction>
   </xs:simpleType>
 </xs:element>
 <xs:element minOccurs="0" maxOccurs="1" name="TaksPusgads" nillable="true">
   <xs:simpleType>
     <xs:restriction base="xs:int">
      \langle x, y \rangle <xs:pattern value="[\-+]?[\d\.]{0,11}" />
     </xs:restriction>
   </xs:simpleType>
 </xs:element>
 <xs:element minOccurs="0" maxOccurs="1" name="Epasts" type="xs:string" />
 <xs:element minOccurs="0" maxOccurs="1" name="Talrunis" type="xs:string" />
 <xs:element minOccurs="0" maxOccurs="1" name="Sagatavotajs" type="xs:string" />
 <xs:element minOccurs="0" maxOccurs="1" name="SummaParm" nillable="true">
   <xs:simpleType>
     <xs:restriction base="xs:decimal">
      \langle x, y \rangle: pattern value="[\-+]?[\d\.]{0,21}" />
     </xs:restriction>
   </xs:simpleType>
 </xs:element>
 <xs:element minOccurs="0" maxOccurs="1" name="ParmaksUzKontu" nillable="true" type="xs:boolean" />
 <xs:element minOccurs="0" maxOccurs="1" name="ParmaksUzKontuSumma" nillable="true">
   <xs:simpleType>
     <xs:restriction base="xs:decimal">
      \langle x, y \rangle <xs:pattern value="[\-+]?[\d\.]{0,21}" />
     </xs:restriction>
```

```
 </xs:simpleType>
 </xs:element>
 <xs:element minOccurs="0" maxOccurs="1" name="IbanNumurs" type="xs:string" />
 <xs:element minOccurs="0" maxOccurs="1" name="PVN">
   <xs:complexType>
     <xs:all>
       <xs:element minOccurs="0" maxOccurs="1" name="R41" nillable="true">
         <xs:simpleType>
            <xs:restriction base="xs:decimal">
             \langle x, y \rangle /> \langle x, z \rangle /> \langle y, z \rangle />
            </xs:restriction>
         </xs:simpleType>
       </xs:element>
       <xs:element minOccurs="0" maxOccurs="1" name="R411" nillable="true">
         <xs:simpleType>
            <xs:restriction base="xs:decimal">
              <xs:pattern value="[\-+]?[\d\.]{0,21}" />
            </xs:restriction>
         </xs:simpleType>
       </xs:element>
       <xs:element minOccurs="0" maxOccurs="1" name="R42" nillable="true">
         <xs:simpleType>
            <xs:restriction base="xs:decimal">
              <xs:pattern value="[\-+]?[\d\.]{0,21}" />
            </xs:restriction>
         </xs:simpleType>
       </xs:element>
       <xs:element minOccurs="0" maxOccurs="1" name="R421" nillable="true">
         <xs:simpleType>
            <xs:restriction base="xs:decimal">
             \langle x s : pattern \ value = "[\ \{-+]\}] [\d\], [\theta, 21\}' \rangle </xs:restriction>
         </xs:simpleType>
       </xs:element>
       <xs:element minOccurs="0" maxOccurs="1" name="R44" nillable="true">
         <xs:simpleType>
            <xs:restriction base="xs:decimal">
             \langle x s :pattern value="[\-+]?[\d\.]{0,21}" />
            </xs:restriction>
          </xs:simpleType>
```

```
 </xs:element>
 <xs:element minOccurs="0" maxOccurs="1" name="R45" nillable="true">
   <xs:simpleType>
     <xs:restriction base="xs:decimal">
      \langle x, y \rangle: pattern value="[\-+]?[\d\.]{0,21}" />
     </xs:restriction>
   </xs:simpleType>
 </xs:element>
 <xs:element minOccurs="0" maxOccurs="1" name="R451" nillable="true">
   <xs:simpleType>
     <xs:restriction base="xs:decimal">
      \langle x, y \rangle: pattern value="[\-+]?[\d\.]{0,21}" />
     </xs:restriction>
   </xs:simpleType>
 </xs:element>
 <xs:element minOccurs="0" maxOccurs="1" name="R46" nillable="true">
   <xs:simpleType>
     <xs:restriction base="xs:decimal">
       \langle x, y \rangle /> \langle x, y \rangle /> \langle y \rangle </xs:restriction>
   </xs:simpleType>
 </xs:element>
 <xs:element minOccurs="0" maxOccurs="1" name="R47" nillable="true">
   <xs:simpleType>
     <xs:restriction base="xs:decimal">
       <xs:pattern value="[\-+]?[\d\.]{0,21}" />
     </xs:restriction>
   </xs:simpleType>
 </xs:element>
 <xs:element minOccurs="0" maxOccurs="1" name="R48" nillable="true">
   <xs:simpleType>
     <xs:restriction base="xs:decimal">
      \langle x, y \rangle /> \langle x, y \rangle /> \langle y \rangle /> \langle y \rangle </xs:restriction>
   </xs:simpleType>
 </xs:element>
 <xs:element minOccurs="0" maxOccurs="1" name="R481" nillable="true">
   <xs:simpleType>
     <xs:restriction base="xs:decimal">
      \langle x, y \rangle: pattern value="[\-+]?[\d\.]{0,21}" />
```

```
 </xs:restriction>
   </xs:simpleType>
 </xs:element>
 <xs:element minOccurs="0" maxOccurs="1" name="R43" nillable="true">
   <xs:simpleType>
     <xs:restriction base="xs:decimal">
      \langle x, y \rangle: pattern value="[\-+]?[\d\.]{0,21}" />
     </xs:restriction>
   </xs:simpleType>
 </xs:element>
 <xs:element minOccurs="0" maxOccurs="1" name="R482" nillable="true">
   <xs:simpleType>
     <xs:restriction base="xs:decimal">
        <xs:pattern value="[\-+]?[\d\.]{0,21}" />
     </xs:restriction>
   </xs:simpleType>
 </xs:element>
 <xs:element minOccurs="0" maxOccurs="1" name="R49" nillable="true">
   <xs:simpleType>
     <xs:restriction base="xs:decimal">
      \langle x s : pattern \ value = "[\ \{-+]\}] [\d\}.][0,21]' \rightarrow </xs:restriction>
   </xs:simpleType>
 </xs:element>
 <xs:element minOccurs="0" maxOccurs="1" name="R50" nillable="true">
   <xs:simpleType>
     <xs:restriction base="xs:decimal">
      \langle x, y \rangle /> \langle x, y \rangle /> \langle y \rangle /> \langle y \rangle </xs:restriction>
   </xs:simpleType>
 </xs:element>
 <xs:element minOccurs="0" maxOccurs="1" name="R51" nillable="true">
   <xs:simpleType>
     <xs:restriction base="xs:decimal">
       \langle x, y \rangle /> \langle x, z \rangle /> \langle y, z \rangle />
     </xs:restriction>
   </xs:simpleType>
 </xs:element>
 <xs:element minOccurs="0" maxOccurs="1" name="R511" nillable="true">
   <xs:simpleType>
```

```
 <xs:restriction base="xs:decimal">
       \langle x s :pattern value="[\-+]?[\d\.]{0,21}" />
     </xs:restriction>
   </xs:simpleType>
 </xs:element>
 <xs:element minOccurs="0" maxOccurs="1" name="R52" nillable="true">
   <xs:simpleType>
     <xs:restriction base="xs:decimal">
       \langle x, y \rangle /> \langle x, z \rangle /> \langle y, z \rangle />
     </xs:restriction>
   </xs:simpleType>
 </xs:element>
 <xs:element minOccurs="0" maxOccurs="1" name="R53" nillable="true">
   <xs:simpleType>
     <xs:restriction base="xs:decimal">
       \langle x, y \rangle /> \langle x, z \rangle /> \langle y, z \rangle />
     </xs:restriction>
   </xs:simpleType>
 </xs:element>
 <xs:element minOccurs="0" maxOccurs="1" name="R531" nillable="true">
   <xs:simpleType>
     <xs:restriction base="xs:decimal">
       \langle x, y \rangle /> \langle x, z \rangle /> \langle y, z \rangle />
     </xs:restriction>
   </xs:simpleType>
 </xs:element>
 <xs:element minOccurs="0" maxOccurs="1" name="R54" nillable="true">
   <xs:simpleType>
     <xs:restriction base="xs:decimal">
       \langle x, y \rangle <xs:pattern value="[\-+]?[\d\.]{0,21}" />
     </xs:restriction>
   </xs:simpleType>
 </xs:element>
 <xs:element minOccurs="0" maxOccurs="1" name="R55" nillable="true">
   <xs:simpleType>
     <xs:restriction base="xs:decimal">
       \langle x, y \rangle <xs:pattern value="[\-+]?[\d\.]{0,21}" />
     </xs:restriction>
   </xs:simpleType>
 </xs:element>
```

```
 <xs:element minOccurs="0" maxOccurs="1" name="R56" nillable="true">
   <xs:simpleType>
     <xs:restriction base="xs:decimal">
      \langle x, y \rangle /> \langle x, z \rangle /> \langle y, z \rangle />
     </xs:restriction>
   </xs:simpleType>
 </xs:element>
 <xs:element minOccurs="0" maxOccurs="1" name="R561" nillable="true">
   <xs:simpleType>
     <xs:restriction base="xs:decimal">
      \langle x, y \rangle /> \langle x, z \rangle /> \langle y, z \rangle />
     </xs:restriction>
   </xs:simpleType>
 </xs:element>
 <xs:element minOccurs="0" maxOccurs="1" name="R57" nillable="true">
   <xs:simpleType>
     <xs:restriction base="xs:decimal">
      \langle x, y \rangle <xs:pattern value="[\-+]?[\d\.]{0,21}" />
     </xs:restriction>
   </xs:simpleType>
 </xs:element>
 <xs:element minOccurs="0" maxOccurs="1" name="R61" nillable="true">
   <xs:simpleType>
     <xs:restriction base="xs:decimal">
      \langle x s :pattern value="[\-+]?[\d\.]{0,21}" />
     </xs:restriction>
   </xs:simpleType>
 </xs:element>
 <xs:element minOccurs="0" maxOccurs="1" name="R62" nillable="true">
   <xs:simpleType>
     <xs:restriction base="xs:decimal">
      \langle x, y \rangle <xs:pattern value="[\-+]?[\d\.]{0,21}" />
     </xs:restriction>
   </xs:simpleType>
 </xs:element>
 <xs:element minOccurs="0" maxOccurs="1" name="R63" nillable="true">
   <xs:simpleType>
     <xs:restriction base="xs:decimal">
       <xs:pattern value="[\-+]?[\d\.]{0,21}" />
     </xs:restriction>
```

```
 </xs:simpleType>
       </xs:element>
       <xs:element minOccurs="0" maxOccurs="1" name="R64" nillable="true">
         <xs:simpleType>
           <xs:restriction base="xs:decimal">
             \langle x, y \rangle <xs:pattern value="[\-+]?[\d\.]{0,21}" />
           </xs:restriction>
         </xs:simpleType>
       </xs:element>
       <xs:element minOccurs="0" maxOccurs="1" name="R65" nillable="true">
         <xs:simpleType>
           <xs:restriction base="xs:decimal">
              <xs:pattern value="[\-+]?[\d\.]{0,21}" />
           </xs:restriction>
         </xs:simpleType>
       </xs:element>
       <xs:element minOccurs="0" maxOccurs="1" name="R66" nillable="true">
         <xs:simpleType>
            <xs:restriction base="xs:decimal">
             \langle x, y \rangle: pattern value="[\-+]?[\d\.]{0,21}" />
            </xs:restriction>
         </xs:simpleType>
       </xs:element>
       <xs:element minOccurs="0" maxOccurs="1" name="R67" nillable="true">
         <xs:simpleType>
           <xs:restriction base="xs:decimal">
             <xs:pattern value="[\-+]?[\d\.]{0,21}" />
            </xs:restriction>
         </xs:simpleType>
       </xs:element>
    \langle x \rangle </xs:all>
   </xs:complexType>
 </xs:element>
 <xs:element minOccurs="0" maxOccurs="1" name="PVN1I">
   <xs:complexType>
     <xs:sequence>
       <xs:element minOccurs="0" maxOccurs="unbounded" name="R" nillable="true">
         <xs:complexType>
            <xs:all>
              <xs:element minOccurs="0" maxOccurs="1" name="Npk" nillable="true">
```

```
 <xs:simpleType>
                  <xs:restriction base="xs:int">
                   \langle x, y \rangle /> \langle x, z \rangle /> \langle y, z \rangle /> \langle y, z \rangle </xs:restriction>
                </xs:simpleType>
              </xs:element>
             <xs:element minOccurs="0" maxOccurs="1" name="DpValsts" type="xs:string" />
              <xs:element minOccurs="0" maxOccurs="1" name="DpNumurs" type="xs:string" />
              <xs:element minOccurs="0" maxOccurs="1" name="DpNosaukums" type="xs:string" />
             <xs:element minOccurs="0" maxOccurs="1" name="DarVeids" type="xs:string" />
             <xs:element minOccurs="0" maxOccurs="1" name="VertibaBezPvn" nillable="true">
                <xs:simpleType>
                  <xs:restriction base="xs:decimal">
                    <xs:pattern value="[\-+]?[\d\.]{0,21}" />
                  </xs:restriction>
                </xs:simpleType>
              </xs:element>
             <xs:element minOccurs="0" maxOccurs="1" name="PvnVertiba" nillable="true">
                <xs:simpleType>
                  <xs:restriction base="xs:decimal">
                    <xs:pattern value="[\-+]?[\d\.]{0,21}" />
                  </xs:restriction>
                </xs:simpleType>
              </xs:element>
             <xs:element minOccurs="0" maxOccurs="1" name="DokVeids" type="xs:string" />
             <xs:element minOccurs="0" maxOccurs="1" name="DokNumurs" type="xs:string" />
             <xs:element minOccurs="0" maxOccurs="1" name="DokDatums" nillable="true" type="xs:date" />
           \langle x \rangle \langle x \rangle \langle x \rangle </xs:complexType>
       </xs:element>
     </xs:sequence>
   </xs:complexType>
 </xs:element>
 <xs:element minOccurs="0" maxOccurs="1" name="PVN1II">
   <xs:complexType>
     <xs:sequence>
       <xs:element minOccurs="0" maxOccurs="unbounded" name="R" nillable="true">
         <xs:complexType>
            <xs:all>
              <xs:element minOccurs="0" maxOccurs="1" name="Npk" nillable="true">
```

```
 <xs:simpleType>
                  <xs:restriction base="xs:int">
                   \langle x, y \rangle /> \langle x, z \rangle /> \langle y, z \rangle /> \langle y, z \rangle </xs:restriction>
                </xs:simpleType>
              </xs:element>
              <xs:element minOccurs="0" maxOccurs="1" name="DpValsts" type="xs:string" />
              <xs:element minOccurs="0" maxOccurs="1" name="DpNumurs" type="xs:string" />
             <xs:element minOccurs="0" maxOccurs="1" name="DpNosaukums" type="xs:string" />
             <xs:element minOccurs="0" maxOccurs="1" name="DarVeids" type="xs:string" />
             <xs:element minOccurs="0" maxOccurs="1" name="VertibaBezPvn" nillable="true">
                <xs:simpleType>
                  <xs:restriction base="xs:decimal">
                    <xs:pattern value="[\-+]?[\d\.]{0,21}" />
                  </xs:restriction>
                </xs:simpleType>
              </xs:element>
             <xs:element minOccurs="0" maxOccurs="1" name="PvnVertiba" nillable="true">
                <xs:simpleType>
                  <xs:restriction base="xs:decimal">
                     <xs:pattern value="[\-+]?[\d\.]{0,21}" />
                  </xs:restriction>
                </xs:simpleType>
              </xs:element>
             <xs:element minOccurs="0" maxOccurs="1" name="ValVertiba" nillable="true">
                <xs:simpleType>
                  <xs:restriction base="xs:decimal">
                    <xs:pattern value="[\-+]?[\d\.]{0,21}" />
                  </xs:restriction>
                </xs:simpleType>
              </xs:element>
             <xs:element minOccurs="0" maxOccurs="1" name="ValKods" type="xs:string" />
             <xs:element minOccurs="0" maxOccurs="1" name="DokNumurs" type="xs:string" />
             <xs:element minOccurs="0" maxOccurs="1" name="DokDatums" nillable="true" type="xs:date" />
           \langle x \rangle \langle x \rangle \langle x \rangle </xs:complexType>
       </xs:element>
     </xs:sequence>
   </xs:complexType>
 </xs:element>
```

```
 <xs:element minOccurs="0" maxOccurs="1" name="PVN1III">
   <xs:complexType>
     <xs:sequence>
       <xs:element minOccurs="0" maxOccurs="unbounded" name="R" nillable="true">
         <xs:complexType>
           <xs:all>
              <xs:element minOccurs="0" maxOccurs="1" name="Npk" nillable="true">
                <xs:simpleType>
                  <xs:restriction base="xs:int">
                   \langle x, y \rangle /> \langle x, z \rangle /> \langle y \rangle /> \langle y \rangle </xs:restriction>
                </xs:simpleType>
              </xs:element>
             <xs:element minOccurs="0" maxOccurs="1" name="DpValsts" type="xs:string" />
             <xs:element minOccurs="0" maxOccurs="1" name="DpNumurs" type="xs:string" />
             <xs:element minOccurs="0" maxOccurs="1" name="DpNosaukums" type="xs:string" />
             <xs:element minOccurs="0" maxOccurs="1" name="DarVeids" type="xs:string" />
             <xs:element minOccurs="0" maxOccurs="1" name="VertibaBezPvn" nillable="true">
                <xs:simpleType>
                  <xs:restriction base="xs:decimal">
                    <xs:pattern value="[\-+]?[\d\.]{0,21}" />
                  </xs:restriction>
                </xs:simpleType>
              </xs:element>
             <xs:element minOccurs="0" maxOccurs="1" name="PvnVertiba" nillable="true">
                <xs:simpleType>
                  <xs:restriction base="xs:decimal">
                    <xs:pattern value="[\-+]?[\d\.]{0,21}" />
                  </xs:restriction>
                </xs:simpleType>
              </xs:element>
             <xs:element minOccurs="0" maxOccurs="1" name="DokVeids" type="xs:string" />
             <xs:element minOccurs="0" maxOccurs="1" name="DokNumurs" type="xs:string" />
             <xs:element minOccurs="0" maxOccurs="1" name="DokDatums" nillable="true" type="xs:date" />
          \langle x \rangle \langle x \rangle \langle x \rangle </xs:complexType>
       </xs:element>
     </xs:sequence>
   </xs:complexType>
 </xs:element>
```

```
 <xs:element minOccurs="0" maxOccurs="1" name="PVN2">
   <xs:complexType>
     <xs:sequence>
       <xs:element minOccurs="0" maxOccurs="unbounded" name="R" nillable="true">
          <xs:complexType>
            <xs:all>
              <xs:element minOccurs="0" maxOccurs="1" name="Npk" nillable="true">
                <xs:simpleType>
                  <xs:restriction base="xs:int">
                    \langle x, y \rangle /> \langle x, z \rangle /> \langle y \rangle /> \langle y \rangle </xs:restriction>
                </xs:simpleType>
              </xs:element>
             <xs:element minOccurs="0" maxOccurs="1" name="Valsts" type="xs:string" />
             <xs:element minOccurs="0" maxOccurs="1" name="PVNNumurs" type="xs:string" />
             <xs:element minOccurs="0" maxOccurs="1" name="Summa" nillable="true">
                <xs:simpleType>
                  <xs:restriction base="xs:decimal">
                     <xs:pattern value="[\-+]?[\d\.]{0,21}" />
                  </xs:restriction>
                </xs:simpleType>
              </xs:element>
             <xs:element minOccurs="0" maxOccurs="1" name="Pazime" type="xs:string" />
             <xs:element minOccurs="0" maxOccurs="1" name="PVNRegistracijasNumurs" type="xs:string" />
           \langle x \rangle \langle x \rangle \langle x \rangle </xs:complexType>
       </xs:element>
     </xs:sequence>
   </xs:complexType>
 </xs:element>
 <xs:element minOccurs="0" maxOccurs="1" name="PVN6I">
   <xs:complexType>
     <xs:all>
       <xs:element minOccurs="0" maxOccurs="1" name="R31" nillable="true">
          <xs:simpleType>
            <xs:restriction base="xs:decimal">
             \langle x, y \rangle <xs:pattern value="[\-+]?[\d\.]{0,21}" />
            </xs:restriction>
         </xs:simpleType>
       </xs:element>
```

```
 <xs:element minOccurs="0" maxOccurs="1" name="R32" nillable="true">
               <xs:simpleType>
                 <xs:restriction base="xs:decimal">
 <xs:pattern value="[
\
-+]?[
\
d
\.]{0,21}" />
                 </xs:restriction>
               </xs:simpleType>
             </xs:element>
             <xs:element minOccurs="0" maxOccurs="1" name="R33" nillable="true">
               <xs:simpleType>
                 <xs:restriction base="xs:decimal">
 <xs:pattern value="[
\
-+]?[
\
d
\.]{0,21}" />
                 </xs:restriction>
               </xs:simpleType>
             </xs:element>
             <xs:element minOccurs="0" maxOccurs="1" name="R34" nillable="true">
               <xs:simpleType>
                 <xs:restriction base="xs:decimal">
 <xs:pattern value="[
\
-+]?[
\
d
\.]{0,21}" />
                 </xs:restriction>
               </xs:simpleType>
             </xs:element>
             <xs:element minOccurs="0" maxOccurs="1" name="R41" nillable="true">
               <xs:simpleType>
                 <xs:restriction base="xs:decimal">
 <xs:pattern value="[
\
-+]?[
\
d
\.]{0,21}" />
                 </xs:restriction>
               </xs:simpleType>
             </xs:element>
             <xs:element minOccurs="0" maxOccurs="1" name="R42" nillable="true">
               <xs:simpleType>
                 <xs:restriction base="xs:decimal">
 <xs:pattern value="[
\
-+]?[
\
d
\.]{0,21}" />
                 </xs:restriction>
               </xs:simpleType>
             </xs:element>
             <xs:element minOccurs="0" maxOccurs="1" name="R43" nillable="true">
               <xs:simpleType>
                 <xs:restriction base="xs:decimal">
 <xs:pattern value="[
\
-+]?[
\
d
\.]{0,21}" />
                 </xs:restriction>
```

```
 </xs:simpleType>
 </xs:element>
 <xs:element minOccurs="0" maxOccurs="1" name="R44" nillable="true">
   <xs:simpleType>
     <xs:restriction base="xs:decimal">
      \langle x, y \rangle <xs:pattern value="[\-+]?[\d\.]{0,21}" />
     </xs:restriction>
   </xs:simpleType>
 </xs:element>
 <xs:element minOccurs="0" maxOccurs="1" name="R51" nillable="true">
   <xs:simpleType>
     <xs:restriction base="xs:decimal">
       <xs:pattern value="[\-+]?[\d\.]{0,21}" />
     </xs:restriction>
   </xs:simpleType>
 </xs:element>
 <xs:element minOccurs="0" maxOccurs="1" name="R52" nillable="true">
   <xs:simpleType>
     <xs:restriction base="xs:decimal">
      \langle x, y \rangle: pattern value="[\-+]?[\d\.]{0,21}" />
     </xs:restriction>
   </xs:simpleType>
 </xs:element>
 <xs:element minOccurs="0" maxOccurs="1" name="R53" nillable="true">
   <xs:simpleType>
     <xs:restriction base="xs:decimal">
       <xs:pattern value="[\-+]?[\d\.]{0,21}" />
     </xs:restriction>
   </xs:simpleType>
 </xs:element>
 <xs:element minOccurs="0" maxOccurs="1" name="R54" nillable="true">
   <xs:simpleType>
     <xs:restriction base="xs:decimal">
      \langle x, y \rangle /> \langle x, z \rangle /> \langle y, z \rangle />
     </xs:restriction>
   </xs:simpleType>
 </xs:element>
 <xs:element minOccurs="0" maxOccurs="1" name="R6" nillable="true">
   <xs:simpleType>
     <xs:restriction base="xs:decimal">
```

```
\langle x s :pattern value="[\-+]?[\d\.]{0,21}" />
           </xs:restriction>
         </xs:simpleType>
       </xs:element>
    \langle/xs:all>
   </xs:complexType>
 </xs:element>
 <xs:element minOccurs="0" maxOccurs="1" name="PVN6II">
   <xs:complexType>
     <xs:sequence>
       <xs:element minOccurs="0" maxOccurs="unbounded" name="R" nillable="true">
         <xs:complexType>
           <xs:all>
             <xs:element minOccurs="0" maxOccurs="1" name="Npk" nillable="true">
               <xs:simpleType>
                 <xs:restriction base="xs:int">
                   <xs:pattern value="[\-+]?[\d\.]{0,11}" />
                 </xs:restriction>
               </xs:simpleType>
             </xs:element>
            <xs:element minOccurs="0" maxOccurs="1" name="Datums" nillable="true" type="xs:date" />
            <xs:element minOccurs="0" maxOccurs="1" name="PpValsts" type="xs:string" />
            <xs:element minOccurs="0" maxOccurs="1" name="PpNumurs" type="xs:string" />
            <xs:element minOccurs="0" maxOccurs="1" name="PpNosaukums" type="xs:string" />
            <xs:element minOccurs="0" maxOccurs="1" name="RnNumurs" type="xs:string" />
            <xs:element minOccurs="0" maxOccurs="1" name="Vertiba" nillable="true">
               <xs:simpleType>
                 <xs:restriction base="xs:decimal">
                   <xs:pattern value="[\-+]?[\d\.]{0,21}" />
                 </xs:restriction>
               </xs:simpleType>
             </xs:element>
            <xs:element minOccurs="0" maxOccurs="1" name="ValVertiba" nillable="true">
               <xs:simpleType>
                 <xs:restriction base="xs:decimal">
                   <xs:pattern value="[\-+]?[\d\.]{0,21}" />
                 </xs:restriction>
               </xs:simpleType>
             </xs:element>
            <xs:element minOccurs="0" maxOccurs="1" name="ValKods" type="xs:string" />
```

```
 <xs:element minOccurs="0" maxOccurs="1" name="DokNumurs" type="xs:string" />
            <xs:element minOccurs="0" maxOccurs="1" name="DokDatums" nillable="true" type="xs:date" />
          \langle x \cdot x : a \cdot 1 \rangle </xs:complexType>
       </xs:element>
     </xs:sequence>
   </xs:complexType>
 </xs:element>
 <xs:element minOccurs="0" maxOccurs="1" name="PVN6III">
   <xs:complexType>
     <xs:sequence>
       <xs:element minOccurs="0" maxOccurs="unbounded" name="R" nillable="true">
         <xs:complexType>
           <xs:all>
             <xs:element minOccurs="0" maxOccurs="1" name="Npk" nillable="true">
               <xs:simpleType>
                 <xs:restriction base="xs:int">
                   <xs:pattern value="[\-+]?[\d\.]{0,11}" />
                 </xs:restriction>
               </xs:simpleType>
             </xs:element>
             <xs:element minOccurs="0" maxOccurs="1" name="Datums" nillable="true" type="xs:date" />
            <xs:element minOccurs="0" maxOccurs="1" name="EkspVertiba" nillable="true">
               <xs:simpleType>
                 <xs:restriction base="xs:decimal">
                   <xs:pattern value="[\-+]?[\d\.]{0,21}" />
                 </xs:restriction>
               </xs:simpleType>
             </xs:element>
            <xs:element minOccurs="0" maxOccurs="1" name="MDekNumurs" type="xs:string" />
            <xs:element minOccurs="0" maxOccurs="1" name="MDekDatums" nillable="true" type="xs:date" />
            <xs:element minOccurs="0" maxOccurs="1" name="IzvValsts" type="xs:string" />
            <xs:element minOccurs="0" maxOccurs="1" name="PpValsts" type="xs:string" />
            <xs:element minOccurs="0" maxOccurs="1" name="PpNumurs" type="xs:string" />
            <xs:element minOccurs="0" maxOccurs="1" name="PpNosaukums" type="xs:string" />
            <xs:element minOccurs="0" maxOccurs="1" name="RnNumurs" type="xs:string" />
            <xs:element minOccurs="0" maxOccurs="1" name="Vertiba" nillable="true">
               <xs:simpleType>
                 <xs:restriction base="xs:decimal">
                   <xs:pattern value="[\-+]?[\d\.]{0,21}" />
```

```
 </xs:restriction>
                </xs:simpleType>
             </xs:element>
             <xs:element minOccurs="0" maxOccurs="1" name="DokNumurs" type="xs:string" />
            <xs:element minOccurs="0" maxOccurs="1" name="DokDatums" nillable="true" type="xs:date" />
          \langle x\sin 11\rangle </xs:complexType>
       </xs:element>
     </xs:sequence>
   </xs:complexType>
 </xs:element>
 <xs:element minOccurs="0" maxOccurs="1" name="PVN7I">
   <xs:complexType>
     <xs:sequence>
       <xs:element minOccurs="0" maxOccurs="unbounded" name="R" nillable="true">
         <xs:complexType>
           <xs:all>
             <xs:element minOccurs="0" maxOccurs="1" name="Npk" nillable="true">
                <xs:simpleType>
                  <xs:restriction base="xs:int">
                   \langle x s :pattern value="[\-+]?[\d\.]{0,11}" />
                  </xs:restriction>
                </xs:simpleType>
             </xs:element>
            <xs:element minOccurs="0" maxOccurs="1" name="KadastraNumurs" type="xs:string" />
            <xs:element minOccurs="0" maxOccurs="1" name="KadastraApzimejums" type="xs:string" />
             <xs:element minOccurs="0" maxOccurs="1" name="IegadesDatums" nillable="true" type="xs:date" />
            <xs:element minOccurs="0" maxOccurs="1" name="KopejaNodoklaSumma" nillable="true">
                <xs:simpleType>
                  <xs:restriction base="xs:decimal">
                   \langle x, y \rangle /> \langle x, z \rangle /> \langle y \rangle /> \langle y \rangle </xs:restriction>
                </xs:simpleType>
             </xs:element>
             <xs:element minOccurs="0" maxOccurs="1" name="Prieksnodoklis" nillable="true">
                <xs:simpleType>
                  <xs:restriction base="xs:decimal">
                    <xs:pattern value="[\-+]?[\d\.]{0,21}" />
                  </xs:restriction>
                </xs:simpleType>
```

```
 </xs:element>
             <xs:element minOccurs="0" maxOccurs="1" name="IzmantosanasProporcija" nillable="true">
                <xs:simpleType>
                  <xs:restriction base="xs:decimal">
                    <xs:pattern value="[\-+]?[\d\.]{0,21}" />
                  </xs:restriction>
                </xs:simpleType>
              </xs:element>
             <xs:element minOccurs="0" maxOccurs="1" name="DarijumiA" nillable="true">
                <xs:simpleType>
                  <xs:restriction base="xs:int">
                   \langle x, y \rangle /> \langle x, y \rangle /> \langle y, z \rangle /> \langle y, z \rangle </xs:restriction>
                </xs:simpleType>
              </xs:element>
             <xs:element minOccurs="0" maxOccurs="1" name="MaksajamaisNodoklis" nillable="true">
                <xs:simpleType>
                  <xs:restriction base="xs:decimal">
                    <xs:pattern value="[\-+]?[\d\.]{0,21}" />
                  </xs:restriction>
                </xs:simpleType>
              </xs:element>
             <xs:element minOccurs="0" maxOccurs="1" name="Informacija" type="xs:string" />
             <xs:element minOccurs="0" maxOccurs="1" name="DarijumiC" nillable="true">
                <xs:simpleType>
                  <xs:restriction base="xs:int">
                    <xs:pattern value="[\-+]?[\d\.]{0,11}" />
                  </xs:restriction>
                </xs:simpleType>
             </xs:element>
           \langle x \rangle </xs:all>
         </xs:complexType>
       </xs:element>
     </xs:sequence>
   </xs:complexType>
 </xs:element>
 <xs:element minOccurs="0" maxOccurs="1" name="Pielikumi">
   <xs:complexType>
     <xs:all>
       <xs:element minOccurs="0" maxOccurs="1" name="PielikumsRindai47">
```

```
 <xs:complexType>
                  <xs:all>
                     <xs:element minOccurs="0" maxOccurs="1" name="UID" type="xs:string" />
                    <xs:element minOccurs="0" maxOccurs="1" name="Nosaukums" type="xs:string" />
                    <xs:element minOccurs="1" maxOccurs="1" name="Saturs" type="xs:base64Binary" />
                    <xs:element minOccurs="0" maxOccurs="1" name="Hash" type="xs:string" />
                 \langle x \rangle \langle x \rangle <xs:attribute name="IsAttachment" type="xs:boolean" />
                </xs:complexType>
              </xs:element>
              <xs:element minOccurs="0" maxOccurs="1" name="CitiPielikumi">
                <xs:complexType>
                  <xs:sequence>
                     <xs:element minOccurs="0" maxOccurs="unbounded" name="R" nillable="true">
                       <xs:complexType>
                         <xs:all>
                            <xs:element minOccurs="0" maxOccurs="1" name="Fails">
                              <xs:complexType>
                                <xs:all>
                                  <xs:element minOccurs="0" maxOccurs="1" name="UID" type="xs:string" />
                                  <xs:element minOccurs="0" maxOccurs="1" name="Nosaukums" type="xs:string" />
                                 <xs:element minOccurs="1" maxOccurs="1" name="Saturs" type="xs:base64Binary" />
                                 <xs:element minOccurs="0" maxOccurs="1" name="Hash" type="xs:string" />
                               \langle x \rangle \langle x \rangle<xs:attribute name="IsAttachment" type="xs:boolean" />
                              </xs:complexType>
                            </xs:element>
                          <xs:element minOccurs="0" maxOccurs="1" name="Komentars" type="xs:string" />
                        \langle x \rangle \langle x \rangle \langle x \rangle </xs:complexType>
                     </xs:element>
                  </xs:sequence>
                </xs:complexType>
              </xs:element>
           \langle x \rangle </xs:all>
         </xs:complexType>
       </xs:element>
    \langle x \rangle </xs:all>
   </xs:complexType>
</xs:element>
```
</xs:schema>

## **5. Izmaiņu vēsture**

Izmaiņas salīdzinājumā ar dokumenta iepriekšējo laidienu (DokPVNv5\_XML\_A):

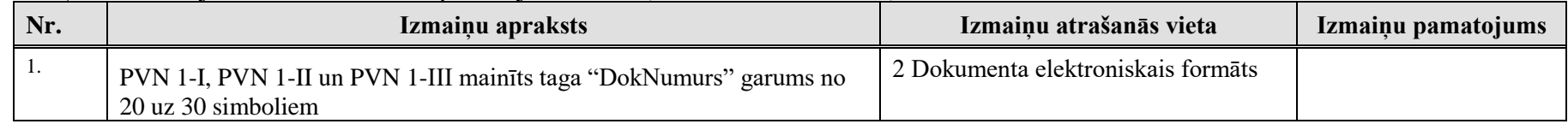

### Izmaiņas salīdzinājumā ar dokumenta iepriekšējo laidienu (DokPVNv5\_XML\_B):

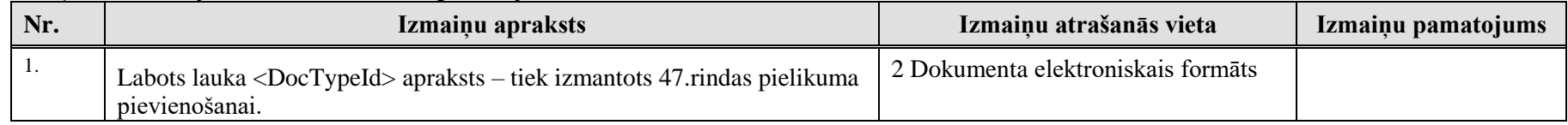

### Izmaiņas salīdzinājumā ar dokumenta iepriekšējo laidienu (DokPVNv5\_XML\_D):

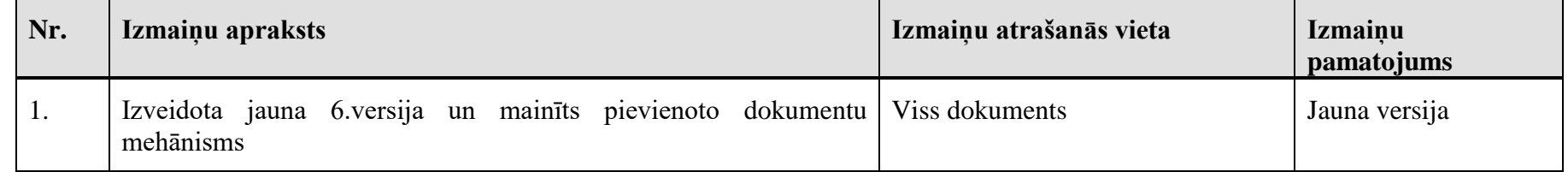

### Izmaiņas salīdzinājumā ar dokumenta iepriekšējo laidienu (DokPVNv6\_XML\_A):

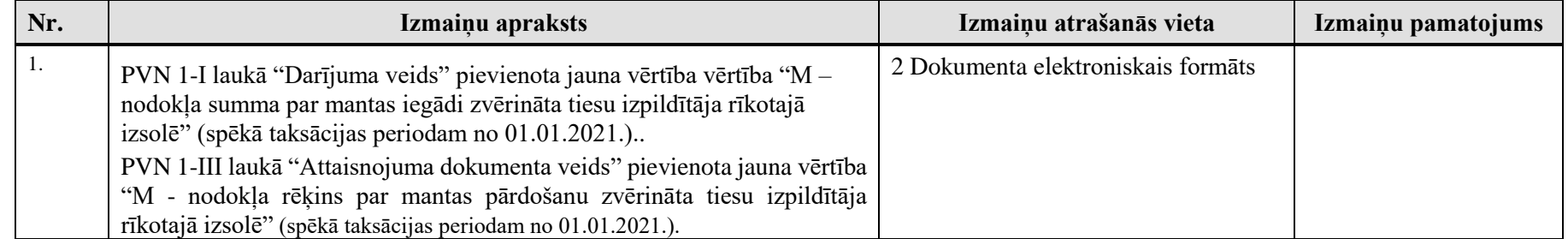